# **glambox**

**Jan 27, 2021**

## **Contents**

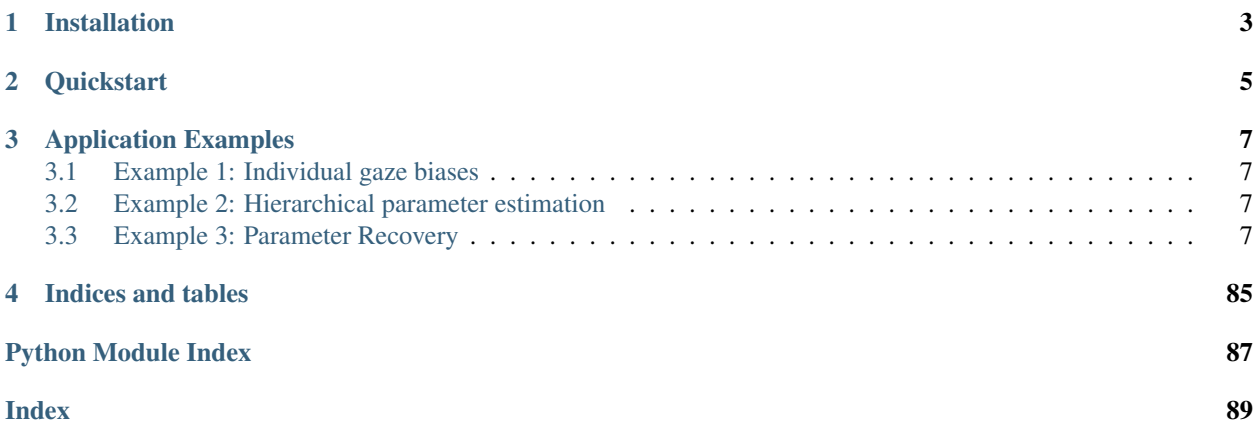

GLAMbox is a Python toolbox for investigating the association between gaze allocation and decision behaviour, and applying the Gaze-weighted Linear Accumulator Model [\(Thomas, Molter et al., 2019,](https://www.nature.com/articles/s41562-019-0584-8) [full text available online\)](https://www.nature.com/articles/s41562-019-0584-8.epdf?author_access_token=xeQN3rCxVzEjDW1KIzHcQtRgN0jAjWel9jnR3ZoTv0Pkem38lvjffFaw7PdV4X2RsPW5yjioXGDc2z-KxEoWWx_Onqu7nmdR2xmxV4sWJOfWwlsBoqzj9rGEA70bYbJZyqrAIz51der3mHG62s1Ltg%3D%3D).

See the [GLAMbox paper](https://journals.plos.org/plosone/article?id=10.1371/journal.pone.0226428) for detailed background, model description and example applications.

# CHAPTER<sup>1</sup>

## Installation

<span id="page-6-0"></span>GLAMbox is written for Python 3.7 and requires a working Python environment running on your computer. We recommend to install the [Anaconda Distribution](https://www.anaconda.com/distribution/) (available for all major platforms). With the Python environment fully set up, the GLAMbox module can be installed from the command line using pip:

pip install glambox

This command also installs all of GLAMbox's dependencies, which are listed in the requirements.txt file in the [Github repository.](https://www.github.com/glamlab/glambox)

Tip: Using conda you can install  $g$ lambox into a new environment, separate from your base environment:

- 1. Create a new environment named glambox: conda create -n glambox python=3.7
- 2. Activate it: conda activate glambox
- 3. Install the glambox module and its dependencies: pip install glambox

# CHAPTER 2

## **Quickstart**

<span id="page-8-0"></span>Fitting the GLAM to a dataset can be done in just a few lines of code:

```
import glambox as gb
import pandas as pd
# load dataset (format must be GLAMbox compatible, of course)
data = pd.read_csv('data.csv')
# create the GLAM model object
model = gb.GLAM(data)
# build the PyMC3 model
model.make_model(kind='individual')
# perform MCMC sampling
model.fit()
# inspect parameter estimates
print(model.estimates)
# predict data using MAP estimates, save predictions
model.predict()
model.prediction.to_csv('prediction.csv')
```
A more detailed overview of the available functions can be found in the *[Basic Usage section](#page-10-4)* and the *[API Reference](#page-13-0)*.

# CHAPTER 3

## Application Examples

<span id="page-10-0"></span>This documentation includes the three usage examples outlined in the [GLAMbox paper](https://journals.plos.org/plosone/article?id=10.1371/journal.pone.0226428) with full code. The original Jupyter notebook files for these examples can be found in the examples folder in the [Github repository.](https://www.github.com/glamlab/glambox) When downloaded and run with [Jupyter](https://www.jupyter.org) (also included in the Anaconda Python distribution), the notebooks can be ran interactively.

## <span id="page-10-1"></span>**3.1 Example 1: Individual gaze biases**

In this example, we demonstrate individual model fitting, model comparisons between model variants, and out-ofsample prediction.

## <span id="page-10-2"></span>**3.2 Example 2: Hierarchical parameter estimation**

In the second example, we demonstrate how to setup a hierarchical model with multiple groups, and compare parameter estimates between groups.

## <span id="page-10-3"></span>**3.3 Example 3: Parameter Recovery**

In the last example, we demonstrate how to perform a basic parameter recovery analyis for a given dataset, using GLAMbox.

### <span id="page-10-4"></span>**3.3.1 Basic usage**

#### **Data format, the GLAM class**

The core functionality of the GLAMbox is implemented in the GLAM model class. To apply the GLAM to data, an instance of the model class needs to be instantiated and supplied with the experimental data, first:

```
import glambox as gb
glam = gb.GLAM(data=data)
```
The data must be a pandas (McKinney, 2010) DataFrame with one row per trial, containing the following variable entries:

- subject: Subject index (int, starting with 0)
- trial: Trial index (int, starting with 0)
- choice: Chosen item (int, items should be  $0, 1, \ldots, N$ )
- rt: Response time (float, in seconds)
- for each item *i* in the choice set:
	- item\_value\_i: The item value (float)
	- gaze<sub>i</sub>: The fraction of total time in this trial that the participant spent looking at this item ( $f$ loat, between 0 and 1)
- additional variables coding groups or conditions (str or int)

For reference, the first two rows of a pandas DataFrame ready to be used with GLAMbox could look like this:

Next, the respective PyMC3 model, which will later be used to estimate the model's parameters, can be built using the make\_model method. Here, the researcher specifies the kind of the model: 'individual' if the parameters should be estimated for each subject individually, 'hierarchical' for hierarchical parameter estimation, or 'pooled' to estimate a single parameter set for all subjects. At this stage, the researcher can also specify experimental parameter dependencies: For example, a parameter could be expected to vary between groups or conditions. In line with existing modeling toolboxes (e.g., Voss & Voss, 2007; Wiecki, Sofer, Frank, 2013) dependencies are defined using the depends\_on argument. depends\_on expects a dictionary with parameters as keys and experimental factors as values (e.g., depends\_on=dict(v='speed') for factor 'speed' with conditions 'fast' and 'slow' in the data). The toolbox internally handles within- and between subject designs and assigns parameters accordingly. If multiple conditions are given for a factor, one parameter will be designated for each condition. Finally, the make\_model method allows parameters to be fixed to a specific value using the  $\star$ \_val arguments (e.g., gamma\_val=1 for a model without gaze bias). If parameters should be fixed for individual subjects, a list of individual values needs to be passed.

```
model.make_model(kind='individual',
                 depends_on=dict(v='speed'),
                 gamma_val=1)
```
#### **Inference**

Once the PyMC3 model is built, parameters can be estimated using the fit method:

```
model.fit(method='MCMC',
          tune=5000,
          draws=5000)
```
The fit method defaults to Metropolis Hastings Markov-Chain-Monte-Carlo (MCMC) sampling, but also allows for Variational Inference.

#### **Accessing parameter estimates**

After parameter estimation is completed, the resulting estimates can be accessed with the estimates attribute of the GLAM model instance. This returns a table with one row for each set of parameter estimates for each individual

and condition in the data. For each parameter, a maximum a posteriori (MAP) estimate is given, in addition to the 95% Highest-Posterior Density Interval (HPD). If the parameters were estimated hierarchically, the table also contains estimates of the group-level parameters.

#### **Comparing parameters between groups or conditions**

Parameter estimates can be compared between different experimental groups or conditions (specified with the depends\_on keyword when calling make\_model) using the compare\_parameters function from the analysis module. It takes as input the fitted GLAM instance, a list of parameters ( $v, 's', 'gamma', 's', 'gamma', 't, u'$ ), and a list of pairwise comparisons between groups or conditions. The comparison argument expects a list of tuples (e.g., [('group1', 'group2'), ('group1', 'group3')]). For example, given a fitted model instance (here glam) a comparison of the \$\gamma\$ parameter between two groups (group1 and group2) can be computed as:

```
from gb.analysis import compare_parameters
comparison = compare_parameters(model=glam,
                                parameters=['gamma'],
                                comparisons=[('group1', 'group2')])
```
The function then returns a table with one row per specified comparison, and columns containing the mean posterior difference, percentage of the posterior above zero, and corresponding 95% HPD interval. If supplied with a hierarchical model, the function computes differences between group-level parameters. If an individual type model is given, it returns comparison statistics for each individual.

Comparisons can be visualized using the compare\_parameters function from the plots module. It takes the same input as its analogue in the analysis module. It plots posterior distributions of parameters and the posterior distributions of any differences specified using the comparisons argument. For a [usage](https://glambox.readthedocs.io/en/latest/examples/Example_2_Hierarchical_estimation.html) example and plot see usage [example 2.](https://glambox.readthedocs.io/en/latest/examples/Example_2_Hierarchical_estimation.html)

#### **Comparing model variants**

Model comparisons between multiple GLAM variants (e.g., full and restricted variants) can be performed using the compare\_models function, which wraps the function of the same name from the PyMC3 library. The compare\_models function takes as input a list of fitted model instances that are to be compared. Additional keyword arguments can be given and are passed on to the underlying PyMC3 compare function. This allows the user, for example, to specify the information criterion used for the comparison via the ic argument ('WAIC' or 'LOO' for Leave-One-Out cross validation). It returns a table containing an estimate of the specified information criterion, standard errors, difference to the best-fitting model, standard error of the difference, and other output variables from PyMC3 for each inputted model (and subject, if individually estimated models were given). We refer the reader to [usage example 1](https://glambox.readthedocs.io/en/latest/examples/Example_1_Individual_estimation.html) for the full code and exemplary output from the compare\_models function.

#### **Predicting choices and response times**

Choices and RTs can be predicted with the GLAM by the use of the predictmethod:

model.predict(n\_repeats=50)

For each trial of the dataset that is attached to the model instance, this method predicts a choice and RT using the previously determined MAP parameter estimates. To obtain a stable estimate of the GLAM's predictions, as well as the noise contained within them, it is recommended to repeat every trial multiple times during the prediction. The number of trial repeats can be specified with the n\_repeats argument. After the prediction is completed, the predicted data can be accessed with the prediction attribute of the model.

#### **References**

- McKinney, W. (2010, June). Data structures for statistical computing in python. In Proceedings of the 9th Python in Science Conference (Vol. 445, pp. 51-56).
- Thomas, A. W., Molter, F., Krajbich, I., Heekeren, H. R., & Mohr, P. N. (2019). Gaze bias differences capture individual choice behaviour. Nature human behaviour, 3(6), 625.
- Voss, A., & Voss, J. (2007). Fast-dm: A free program for efficient diffusion model analysis. Behavior Research Methods, 39(4), 767-775.
- Wiecki, T. V., Sofer, I., & Frank, M. J. (2013). HDDM: Hierarchical Bayesian estimation of the drift-diffusion model in Python. Frontiers in neuroinformatics, 7, 14.

### <span id="page-13-0"></span>**3.3.2 API Reference**

#### **The GLAM class**

#### <span id="page-13-1"></span>**class GLAM**(*data=None*, *name=None*)

Bases: object

GLAM model instance that includes data, pymc3.model.Model instance, trace, parameter estimates, fit indices and predictions.

#### Parameters

- **data** (pandas. DataFrame) DataFrame containing the experimental data. Each row corresponds to one trial. Must include the following columns:
	- *subject* (int, consecutive, starting with 0)
	- *trial* (int, starting with 0)
	- *choice* (int, items should be  $(0, 1, \ldots, N)$ )
	- *rt* (float, in seconds)
	- additional variables coding groups or conditions (str or int)

For each item *i* in the choice set:

- *item\_value\_i*: The item value (float, best on a scale between 1 and 10)
- *gaze\_i*: The fraction of total trial time the item was looked at in the trial (float, between 0 and 1)
- **name**  $(str)$  A name for the model. Useful if multiple models are fitted and compared.

#### **compute\_waic**()

Compute WAIC for all appended PyMC3 models.

Returns Adds WAIC to GLAM model object.

#### Return type None

#### **exchange\_data**(*new\_data*, *verbose=True*)

Exchange GLAM model data. Useful for out-of-sample predictions using fitted parameters.

#### Parameters

- **new\_data** (pandas. DataFrame) new data to exchange old data with
- **verbose** (bool, optional) Toggle verbosity.

Returns *new\_data* replaces *data* attribute of GLAM model object

#### Return type None

**fit**(*method='MCMC'*, *\*\*kwargs*)

Perform parameter estimation of the model.

- **Parameters method** (string ['MCMC', 'VI'], optional) specifies fitting method to use, can be either 'MCMC' for MCMC-sampling or 'VI' for variational inference. Defaults to 'MCMC'.
- Returns Adds *trace* and well as *estimates* to GLAM model object

#### Return type None

- **make\_model**(*kind='individual'*, *depends\_on={'gamma': None*, *'s': None*, *'t0': None*, *'tau': None*, *'v': None}*, *within\_dependent=[]*, *\*\*kwargs*)
	- Build the GLAM PyMC3 model, specifying model kind and dependencies.

#### Parameters

- **kind** (str, optional) should be one of ['individual', 'hierarchical', 'pooled'], defaults to 'individual'
- **depends\_on** (dict, optional) dictionary specifying for each GLAM model parameter whether the parameter is dependent on any levels of the data e.g. {'v': 'speed'}, here one v parameter is created for each level of the 'speed' factor in the response data (factor must be encoded in data)
- **within\_dependent** (list, optional) list of parameter names ('v', 'gamma', 's', 'tau') each included parameter is modeled as dependent within a subject (i.e., as drawn from the same meta-distribution) only, if parameter dependency-structure specified in depends\_on
- Returns Adds PyMC3 *model*, *depends\_on*, *within\_dependent* and *design* to GLAM model object

#### Return type None

**predict**(*n\_repeats=1*, *boundary=1.0*, *error\_weight=0.05*, *verbose=True*) Predict choices and RTs for included data

#### **Parameters**

- **n\_repeats** (int, optional) Number of repeats of each trial included in data during prediction Defaults to 1.
- **boundary** (float, optional) Magnitude of decision boundary. Defaults to 1.0
- **error\_weight** (float, optional) float between [0, 1], defaults to 0.05 determining probability that choice and RT are drawn according to a unifrom error distribution (see manuscript)
- **verbose** (bool, optional) Toggle verbosity.

Returns Adds *predictions* to GLAM model object

#### Return type None

**simulate\_group**(*kind='hierarchical'*, *n\_individuals=10*, *n\_trials=100*, *n\_items=3*, *individual idx=None*, *stimuli=None*, *parameters=None*, *error weight=0.05*,

```
ror_range=(0, 5), value_range=(0, 10), label=None, seed=None)
```
Simulate data from known parameters. Data is added to any existing attached dataframes, which allows blockwise simulation of multiple groups.

#### Parameters

- **kind** (str, optional) Should be one of ['individual', 'hierarchical', 'pooled'], defaults to 'hierarchical'
- **n\_individuals** (int, optional) number of individuals to be added for this condition
- **n\_trials** (int, optional) number of trials per individual
- **n\_items** (int, optional) number of items per trial
- **individual\_idx** (array of ints, optional) individual indices to use (for within individual design simulation) defaults to continuous participant numbering across conditions
- **stimuli** (DataFrame, optional) instead of simulating item\_value and gaze data for the given number of individuals and trials, a DataFrame containing item\_values, gaze\_data and participant indices can be supplied. This overrides n\_individuals and n\_trials arguments.
- **parameters** (dict, optional) dict with keys: 'v', 'gamma', 's', 't0', 'tau' if kind is individual:

values: arrays of length n\_individual

#### if kind is hierarchical:

values: dicts with keys: mu, sd, bounds values: floats for mu, sd, tuple for bounds

- **error\_weight** (float, optional) range: [0, 1], probability of simulating error trial with random choice and uniform RT
- **error\_range** (int tuple of length 2, optional) range of error RTs
- **value\_range** (tuple of length 2, optional) range of item value ratings to be simulated
- **label** (str, optional) condition label. defaults "to condition\_n"
- **seed** (int, optional) np.random.seed(argument)

Returns Adds *data* to GLAM model instance

Return type None

#### **The** *analysis* **and** *plots* **submodules**

#### **glambox.analysis**

```
aggregate_subject_level_data(data, n_items)
```
Compute subject-level response characteristics on: RT, P(choose best), gaze influence score

The gaze influence score is defined as the average difference between the corrected choice probability of all positive and negative relative gaze values (see manuscript)

#### Parameters

- **data** (pandas.DataFrame) DataFrame containing the experimental data. Each row corresponds to one trial. Must include the following columns:
	- *subject* (int, consecutive, starting with 0)
- *trial* (int, starting with 0)
- *choice* (int, items should be  $(0, 1, \ldots, N)$ )
- *rt* (float, in seconds)
- additional variables coding groups or conditions (str or int)

For each item *i* in the choice set:

- *item\_value\_i*: The item value (float, best on a scale between 1 and 10)
- *gaze\_i*: The fraction of total trial time the item was looked at in the trial (float, between 0 and 1)
- **n\_items** (int) number of choice alternatives in the data

Returns DataFrame of subject-level response characteristics.

Return type pandas.DataFrame

#### **aggregate\_group\_level\_data**(*data*, *n\_items*)

Compute group-level response characteristics on: RT, P(choose best), gaze influence score

The gaze influence score is defined as the average difference between the corrected choice probability of all positive and negative relative gaze values (see manuscript)

#### Parameters

- **data** (pandas. DataFrame) DataFrame containing the experimental data. Each row corresponds to one trial. Must include the following columns:
	- *subject* (int, consecutive, starting with 0)
	- *trial* (int, starting with 0)
	- *choice* (int, items should be  $(0, 1, \ldots, N)$ )
	- *rt* (float, in seconds)
	- additional variables coding groups or conditions (str or int)

For each item *i* in the choice set:

- *item\_value\_i*: The item value (float, best on a scale between 1 and 10)
- *gaze\_i*: The fraction of total trial time the item was looked at in the trial (float, between 0 and 1)
- **n** items  $(int)$  number of choice alternatives in the data

Returns DataFrame of group-level response characteristics

#### Return type pandas.DataFrame

**compare\_parameters**(*model, parameters=['v', 's', 'gamma', 'tau'], comparisons=None, \*\*kwargs*) Perform comparisons between parameters and return statistics as DataFrame

#### Parameters

- **model** ([glambox.GLAM](#page-13-1)) Fitted glambox.GLAM instance
- **parameters** (list of str, optional) List of parameters to perform comparisons on. Defaults to all model parameters.
- **comparisons** (list of tuples, optional) List of comparisons between groups or conditions. Each comparison must be given as a tuple (e.g.,  $[(A', B'), (A', A')]$ ) 'C')]) Defaults to None.

Returns Distribution statistics of parameter differences.

#### Return type pandas.DataFrame

**compare\_models**(*models*, *\*\*kwargs*) Compares multiple fitted models.

#### Parameters

- **models** (list of glambox. GLAM) List of fitted GLAM model instances.
- **\*\*kwargs** (optional) Additional keyword arguments to be passed to pymc3.compare

Returns DataFrame containing information criteria for each model.

Return type pandas.DataFrame

#### **glambox.plots**

**plot\_behaviour\_aggregate**(*bar\_data*, *line\_data=None*, *line\_labels=None*, *fontsize=7*, *value\_bins=7*, *gaze\_bins=7*, *limits={'corrected\_p\_choose\_best': (- 1*, *1)*, *'p\_choose\_best': (0*, *1)*, *'rt': (0*, *None)}*)

Create a group-level aggregate plot with the following four metrics: A) RT  $\sim$  (max value - max value others) B) P(choose best) ~ (item value - max value others) C) P(choose best) ~ (item gaze - max gaze others) D) Corrected P(choose best)  $\sim$  (item gaze - max gaze others) For further details on these measures, see the manuscript

#### **Parameters**

- **bar\_data** (pandas. DataFrame) response data to plot as bars
- **line\_data** (list of pandas.DataFrames, optional) response data to plot as colored lines
- **line\_labels** (array\_like, strings, optional) legend labels for line\_data
- **fontsize** (int, optional) fontsize for plotting, defaults to 7
- **value\_bins** (int or array\_like, optional) x-axis bins for panels A B if an int is given, this many bins will be created, defaults to 7
- **gaze\_bins** (int or array\_like, optional) x-axis bins for panels A B if an int is given, this many bins will be created, defaults to 7
- **limits** (dict, optional) dict containing one entry for: ['rt', 'p\_choose\_best', 'corrected\_p\_choose\_best'] each entry is a tuple, defining the y-limits for the respective metrics

Returns matplotlib figure and axes object

#### Return type Tuple

**plot\_behaviour\_associations**(*data*, *nbins=20*, *fontsize=7*, *regression=True*, *annotate=True*, *figsize=(7.086614173228346*, *2.7559055118110236)*, *limits={'gaze\_influence': (None*, *None)*, *'p\_choose\_best': (0*, *1)*, *'rt': (0*, *None)}*)

Visualize the association of inviduals' - Response time - Probability of choosing the

highest-valued item P(choose best)

• Behavioural induflence of gaze allocation on choice probability (gaze influence)

Panels A-C: Distribution of individuals' A) Response time B) P(choose best) C) Gaze influence score

Panels D-F: Plot the association of: D) p(choose best)  $\sim$  response time E) gaze influence score  $\sim$  response time F) gaze influence score  $\sim$  p(choose best)

For further details on these measures, see the manuscript

#### **Parameters**

- **data** (pandas.DataFrame) response data
- **nbins** (int, optional) defining the number of bins to use for the marginal histograms
- **fontsize** (int, optional) defining the plotting fontsize, defaults to 7
- **regression** (bool, optional) whether to compute and plot a linear regression fit, defaults to True
- **annotate** (bool, optional) whether to add pearson's r correlation coefficient and p-value to plot, defaults to True
- **figsize** (tuple, optional) size of of plotting figure
- **limits** (dict, optional) dict containing one entry for: ['rt', 'p\_choose\_best', 'corrected\_p\_choose\_best'] each entry is a tuple, defining the y-limits for the respective metrics

Returns matplotlib figure object, axs

#### Return type Tuple

**plot\_individual\_fit**(*observed*, *predictions*, *prediction\_labels=None*, *colors=None*, *fontsize=7*, *alpha=1.0*, *figsize=None*, *limits={'gaze\_influence': (None*, *None)*, *'p\_choose\_best': (0*, *1)*, *'rt': (0*, *None)}*)

Plot individual observed vs predicted data on three metrics: A) response time B) p(choose best) C) gaze influence score For details on these measures, see the manuscript

#### **Parameters**

- **observed** (pandas.DataFrame) observed response data
- **predictions** (list of pandas.DataFrame) predicted response datasets
- **prediction\_labels** (array\_like, strings, optional) legend labels for predictions
- **colors** (array like, strings, optional) colors to use for predictions
- **fontsize** (int, optional) plotting fontsize
- **alpha** ( $float$ ,  $optional$ ) alpha level for predictions should be between [0,1]
- **figsize** (tuple, optional) matplotlib figure size
- **limits** (dict, optional) dict containing one entry for: ['rt', 'p\_choose\_best', 'corrected\_p\_choose\_best'] each entry is a tuple, defining the y-limits for the respective metrics

Returns matplotlib figure object, axs

#### Return type Tuple

**compare\_parameters**(*model, parameters=['v', 's', 'gamma', 'tau'], comparisons=None, \*\*kwargs*) Plot posterior distributions of parameters and differences between groups or conditions.

**Parameters** 

- **model** (glambox.GLAM instance) A fitted GLAM instance.
- **parameters** (list of str, optional) A list of parameters to be plotted. Defaults to all model parameters.
- **comparisons** (List of tuples, optional) List of pairwise comparisons between groups or conditions to be plotted. Each comparison must be given as a tuple of two conditions (e.g.,  $[(A', B'), (A', C')]$ )

Returns matplotlib figure object, axs

#### Return type Tuple

**traceplot**(*trace*, *varnames='all'*, *combine\_chains=False*, *ref\_val={}*)

A traceplot replacement, because arviz is broken. This is tested for traces that come out of individual and hierarchical GLAM fits.

#### **Parameters**

- **trace** (PyMC.MultiTrace)) a trace object.
- **varnames** (str, optional) list of variables to include
- **combine\_chains** (bool, optional) toggle concatenation of chains.
- **ref\_val** (dict, optional)) reference values per parameter.

Returns matplotlib figure and axes objects

Return type Tuple

### **3.3.3 License**

MIT License

Copyright (c) 2018 glamlab

Permission is hereby granted, free of charge, to any person obtaining a copy of this software and associated documentation files (the "Software"), to deal in the Software without restriction, including without limitation the rights to use, copy, modify, merge, publish, distribute, sublicense, and/or sell copies of the Software, and to permit persons to whom the Software is furnished to do so, subject to the following conditions:

The above copyright notice and this permission notice shall be included in all copies or substantial portions of the Software.

THE SOFTWARE IS PROVIDED "AS IS", WITHOUT WARRANTY OF ANY KIND, EXPRESS OR IMPLIED, INCLUDING BUT NOT LIMITED TO THE WARRANTIES OF MERCHANTABILITY, FITNESS FOR A PAR-TICULAR PURPOSE AND NONINFRINGEMENT. IN NO EVENT SHALL THE AUTHORS OR COPYRIGHT HOLDERS BE LIABLE FOR ANY CLAIM, DAMAGES OR OTHER LIABILITY, WHETHER IN AN ACTION OF CONTRACT, TORT OR OTHERWISE, ARISING FROM, OUT OF OR IN CONNECTION WITH THE SOFT-WARE OR THE USE OR OTHER DEALINGS IN THE SOFTWARE.

```
[1]: import os, errno
```

```
import warnings
warnings.simplefilter(action='ignore', category=FutureWarning)
import numpy as np
import pandas as pd
from tqdm import tqdm
import pymc3 as pm
```
(continued from previous page)

```
import matplotlib.pyplot as plt
    %matplotlib inline
    import glambox as gb
[2]: def make_sure_path_exists(path):
        try:
            os.makedirs(path)
        except OSError as exception:
            if exception.errno != errno.EEXIST:
                 raise
[3]: make_sure_path_exists('examples/example_1/figures/')
    make_sure_path_exists('examples/example_1/results/in_sample/traces/')
```

```
make_sure_path_exists('examples/example_1/results/in_sample/model_comparison/')
make sure path exists('examples/example 1/results/out of sample/traces/')
make_sure_path_exists('examples/example_1/results/out_of_sample/predictions/')
```
### **3.3.4 Example 1: Individual gaze biases**

Our first example is based on the study by Thomas and colleagues (2019). Here, the authors study the association between gaze allocation and choice behaviour on the level of the individual. In particular, they explore whether (1) gaze biases are present on the individual level and (2) the strength of this association varies between individuals. In this example, we replicate this type of individual model-based analysis, including parameter estimation, comparison between multiple model variants, and out-of-sample prediction of choice and RT data.

#### **1. Simulating data**

First, we simulate a dataset containing 30 subjects, each performing 300 simple value-based choice trials. We assume that in each trial participants are asked to choose the item that they like most out of a set of three presented alternatives (e.g., snack food items; similar to the task described in Krajbich & Rangel (2011)). While participants perform the task, their eye movements, choices and RTs are measured. Before completing the choice trials, participants were asked to indicate their liking rating for each of the items used in the choice task on a liking rating scale between 1 and 10 (with 10 indicating strong liking and 1 indicating little liking). The resulting dataset contains a liking value for each item in a trial, the participants' choice and RT, as well as the participant's gaze towards each item in a trial (describing the fraction of trial time that the participant spent looking at each item in the choice set).

```
[4]: n_subjects = 30
    subjects = np.arange(n_subjects)
    n_trials = 300
    n_items = 3
```
To simulate individuals' response behaviour, we utilize the parameter estimates that were obtained by Thomas et al. (2019) for the individuals in the three item choice dataset by Krajbich & Rangel (2011) (for an overview, see Fig. S1 of the manuscript). Importantly, we assume that 10 individuals do not exhibit a gaze bias, meaning that their choices are independent of the time that they spend looking at each item. To this end, we set the  $\gamma$  value of ten randomly selected individuals to 1. We further assume that individuals' gaze is distributed randomly with respect to the values of the items in a choice set.

[5]: np.random.seed(1)

```
# load empirical model parameters (taken from Thomas et al., 2019)
estimates = pd.read_csv('resources/individual_estimates_sec_nhb2019.csv')
kr2011 = estimates.loc[estimates['dataset'] == 'krajbich2011']
gen_parameters = dict(v=kr2011['v'].values,
                      gamma=kr2011['gamma'].values,
                      s=kr2011['s'].values,
                      tau=kr2011['tau'].values,
                      t0=np.zeros(len(kr2011)))
# define participants with no association between gaze and choice:
no_gaze_bias_subjects = np.sort(np.random.choice(n_subjects, 10, replace=False))
```
gaze\_bias\_subjects = np.array([s **for** s **in** subjects **if** s **not in** no\_gaze\_bias\_subjects]) gen\_parameters['gamma'][no\_gaze\_bias\_subjects] = 1

The resulting distribution of generating model parameters looks as follows:

```
[6]: fig, axs = plt.subplots(4, 1, figsize=gb.plots.cm2inch(9,10), dpi=110, sharex=True)
    for subject_set, color, label in zip([gaze_bias_subjects,
                                           no_gaze_bias_subjects],
                                            ['C0', 'C1'],
                                            ['gaze-bias', 'no gaze-bias']):
         # v
         axs[0].scatter(subject set,
                       gen_parameters['v'][subject_set],
                        color=color,
                        s=10)
        axs[0].set_ylabel(r'$v$', fontsize=7)
         # sigma
         axs[1].scatter(subject_set,
                        gen_parameters['s'][subject_set],
                        color=color,
                        s=10)axs[1].set_ylabel(r'$\sigma$', fontsize=7)
         # gamma
         axs[2].scatter(subject_set,
                        gen_parameters['gamma'][subject_set],
                        color=color,
                        s=10)
        axs[2].set_ylabel(r'$\gamma$', fontsize=7)
         # tau
        axs[3].scatter(subject_set,
                        gen_parameters['tau'][subject_set],
                        color=color,
                        label=label,
                        s=10)axs[3].set_ylabel(r'$\tau$', fontsize=7)
         axs[3].set_xlabel('Subject', fontsize=7)
    axs[0].set_title('Generating GLAM parameters', fontsize=7)
    axis[0].set_ylim(-0.1, 1)
```
(continued from previous page)

```
axis[1].set_ylim(-0.1, 0.5)axs[2].set_ylim(-1.5, 1.2)
axs[3].set_ylim(0, 5.1)
axs[-1].legend(loc='upper left', frameon=True, fontsize=7)
for ax in axs:
    ax.spines['right'].set_visible(False)
    ax.spines['top'].set_visible(False)
    ax.tick_params(axis='both', which='major', labelsize=7)
    ax.set_xticks([])
fig.tight_layout()
fig.savefig('examples/example_1/figures/Supplementary_Figure_1_generating_parameters.
```
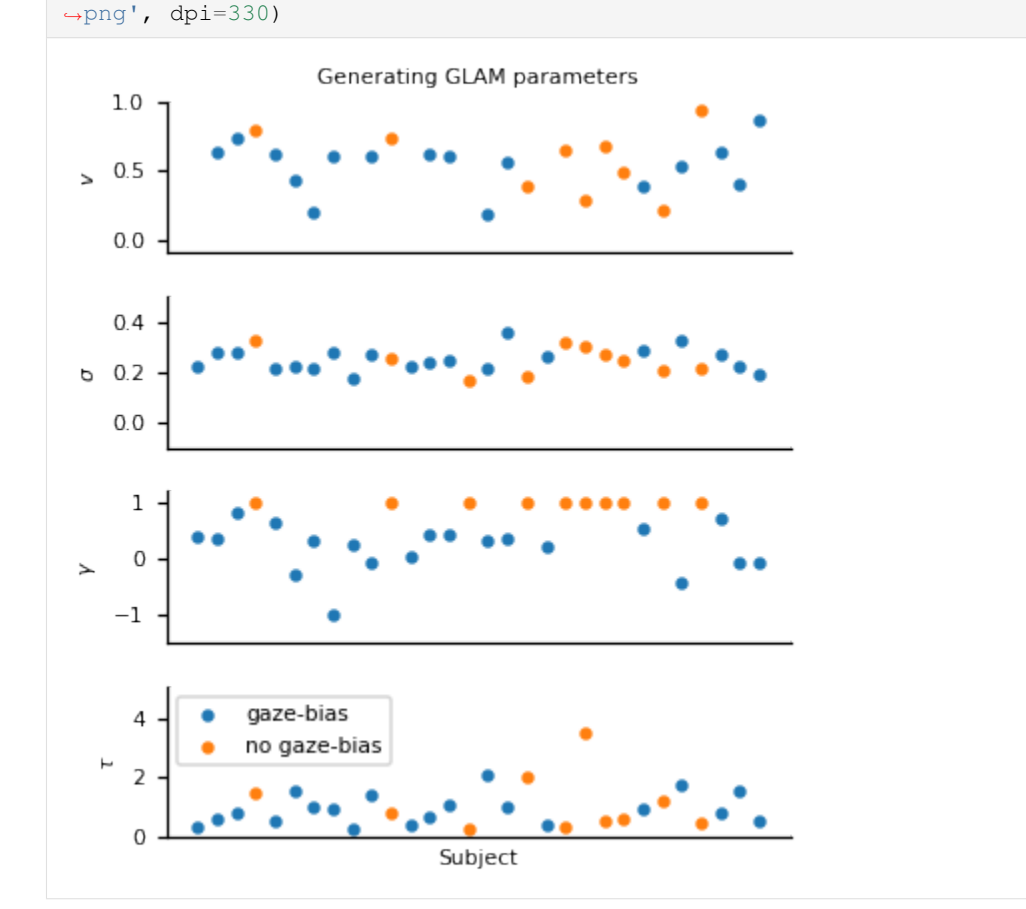

These are the subjects that we defined as having no association of gaze allocation and choice behaviour:

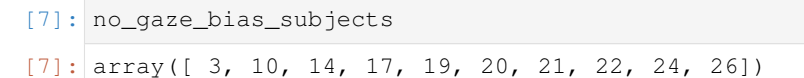

We first instantiate a GLAM model instance using gb.GLAM() and then use its simulate\_group method. This method requires us to specify whether the individuals of the group are either simulated individually (and thereby independent of one another) or as part of a group with hierarchical parameter structure (where the individual model parameters are drawn from a group distribution, see below). For the former, the generating model parameters (indicated in the following as gen\_parameters) are provided as a dictionary, containing a list of the individual participant values for each model parameter:

```
[8]: np.random.seed(2)
```

```
qlam = qb.GLAM()glam.simulate_group(kind='individual',
                    n_individuals=n_subjects,
                    n_trials=n_trials,
                    n_items=n_items,
                    parameters=gen_parameters,
                    value_range=(1, 10))
```
We can then access the simulated data as part of our GLAM model instance.

```
[9]: data = glam.data.copy()
```

```
[10]: data.head()
```
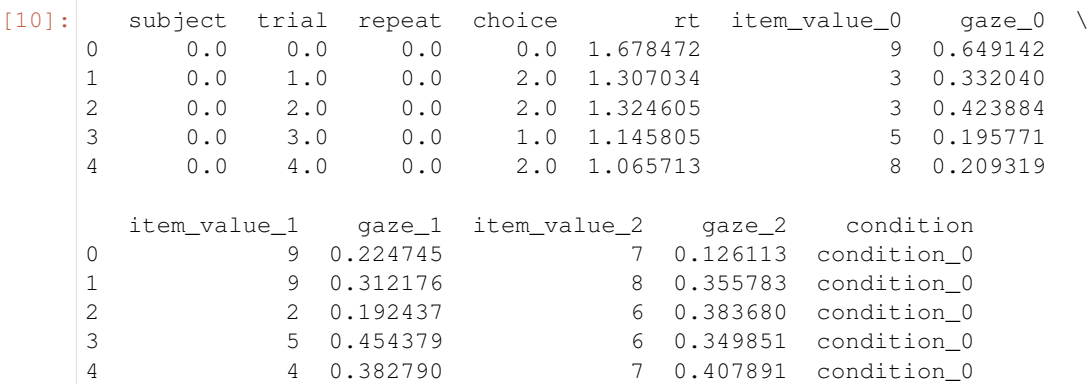

As this example is focused on the individual level, we can further create a summary table, describing individuals' response behaviour on three behavioural metrics, using the aggregate\_subject\_level\_data function from the analysis module. The resulting table contains individuals' mean RT, their probability of choosing the item with the highest item value from a choice set and a behavioural measure of the strength of the association between individuals' gaze allocation and choice behaviour (indicating the mean increase in choice probability for an item that was fixated on longer than the others, after correcting for the influence of the item value on choice behaviour; for further details, see Thomas et al. (2019)).

```
[11]: np.random.seed(3)
```
[12]: subject\_data\_summary.head()

subject\_data\_summary = gb.analysis.aggregate\_subject\_level\_data(data, n\_items)

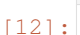

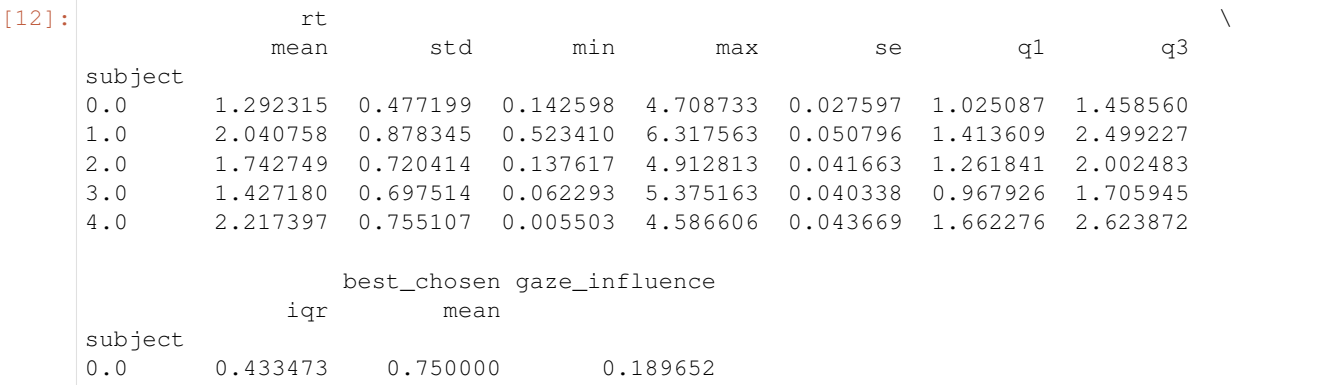

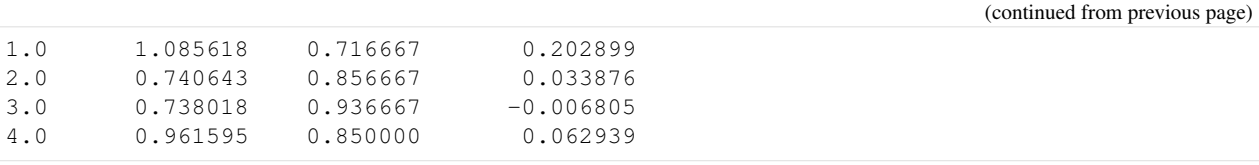

#### **2. Exploring the behavioural data**

In a first step of our analysis, we explore differences in individuals' response behaviour. To this end, we plot the distributions of individuals' scores on the three behavioural metrics, and their associations, using the plot\_behaviour\_associations function implemented in the plots module:

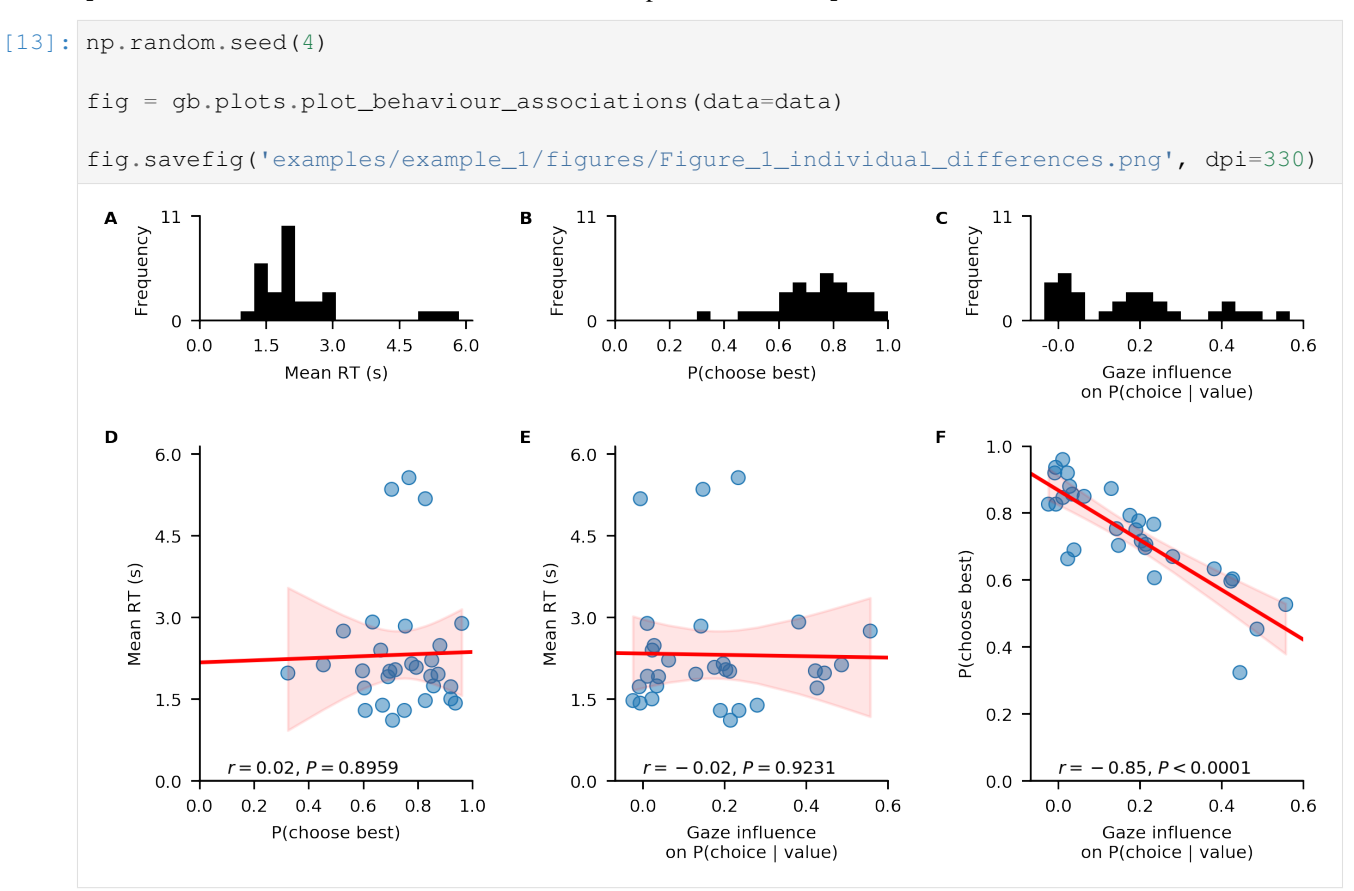

The resulting plot shows that individuals' probability of choosing the best item, as well as the strength of their behavioural association of gaze and choice, are not associated with their mean RT (D-E). However, individuals' probability of choosing the best item increases with decreasing strength of the behavioural association of gaze and choice (F).

#### **3. Likelihood-based model comparison**

In a second step of our analysis, we want to test whether the response behaviour of each individual is better described by a decision model with or without gaze bias. To this end, we set up the two GLAM variants:

One GLAM variant that includes the gaze bias mechanism:

[14]: np.random.seed(5)

```
glam bias = gb.GLAM(data=data, name='glam bias')
glam_bias.make_model(kind='individual')
Generating single subject models for 30 subjects...
```
And one without a gaze bias (as indicated by  $gamma_{\text{amma\_val}=1}$ ):

```
[15]: np.random.seed(6)
```

```
# for the no-gaze-bias variant, we set the gamma-parameter to 1, indicating no
˓→influence of gaze allocation on choice behaviour
glam_nobias = gb.GLAM(data=data, name='glam_nobias')
glam_nobias.make_model(kind='individual', gamma_val=1)
Generating single subject models for 30 subjects...
```
Subsequently, we fit both models to the data of each individual and compare their fit by means of the Widely Applicable Information Criterion (WAIC; Vehtari et al., 2017):

The fit method defaults to Metropolis-Hastings MCMC sampling (for methodological details, see the Methods Section of the manuscript). The draws argument sets the number of samples to be drawn. This excludes the tuning (or burn-in) samples, which can be set with the tune argument. In addition, the fit method accepts the same keyword arguments as the PyMC3 sample function, which it wraps (see the PyMC3 documentation for additional details). The chains argument sets the number of MCMC traces (it defaults to four and should be set to at least two, in order to allow convergence diagnostics).

```
[16]: n tune = 5000
     n draws = 5000
     n_chains = 4
```

```
[17]: np.random.seed(7)
```

```
glam_bias.fit(method='MCMC',
              tune=n_tune,
              draws=n_draws,
              chains=n_chains)
```
Fitting 30 model(s) using MCMC... Fitting model 1 of 30...

```
Multiprocess sampling (4 chains in 4 jobs)
CompoundStep
```

```
>Metropolis: [tau]
>Metropolis: [s]
>Metropolis: [gamma]
>Metropolis: [v]
Sampling 4 chains: 100%|| 40000/40000 [00:30<00:00, 1315.39draws/s]
The number of effective samples is smaller than 10% for some parameters.
```

```
Fitting model 2 of 30...
```

```
Multiprocess sampling (4 chains in 4 jobs)
CompoundStep
>Metropolis: [tau]
>Metropolis: [s]
>Metropolis: [gamma]
>Metropolis: [v]
```
(continued from previous page) Sampling 4 chains: 100%|| 40000/40000 [00:30<00:00, 1301.23draws/s] The number of effective samples is smaller than 10% for some parameters. Fitting model 3 of 30... Multiprocess sampling (4 chains in 4 jobs) CompoundStep >Metropolis: [tau] >Metropolis: [s] >Metropolis: [gamma] >Metropolis: [v] Sampling 4 chains: 100%|| 40000/40000 [00:30<00:00, 1300.95draws/s] The number of effective samples is smaller than 10% for some parameters. Fitting model 4 of 30... Multiprocess sampling (4 chains in 4 jobs) CompoundStep >Metropolis: [tau] >Metropolis: [s] >Metropolis: [gamma] >Metropolis: [v] Sampling 4 chains: 100%|| 40000/40000 [00:31<00:00, 1266.78draws/s] The number of effective samples is smaller than 10% for some parameters. Fitting model 5 of 30... Multiprocess sampling (4 chains in 4 jobs) CompoundStep >Metropolis: [tau] >Metropolis: [s] >Metropolis: [gamma] >Metropolis: [v] Sampling 4 chains: 100%|| 40000/40000 [00:30<00:00, 1292.95draws/s] The number of effective samples is smaller than 10% for some parameters. Fitting model 6 of 30... Multiprocess sampling (4 chains in 4 jobs) CompoundStep >Metropolis: [tau] >Metropolis: [s] >Metropolis: [gamma] >Metropolis: [v] Sampling 4 chains: 100%|| 40000/40000 [00:31<00:00, 1284.61draws/s] The number of effective samples is smaller than 10% for some parameters. Fitting model 7 of 30... Multiprocess sampling (4 chains in 4 jobs) CompoundStep >Metropolis: [tau] >Metropolis: [s] >Metropolis: [gamma] >Metropolis: [v] Sampling 4 chains: 100%|| 40000/40000 [00:30<00:00, 1293.75draws/s] The number of effective samples is smaller than 10% for some parameters. Fitting model 8 of 30... Multiprocess sampling (4 chains in 4 jobs) CompoundStep

(continued from previous page)

```
>Metropolis: [tau]
>Metropolis: [s]
>Metropolis: [gamma]
>Metropolis: [v]
Sampling 4 chains: 100%|| 40000/40000 [00:30<00:00, 1292.45draws/s]
The number of effective samples is smaller than 10% for some parameters.
 Fitting model 9 of 30...
Multiprocess sampling (4 chains in 4 jobs)
CompoundStep
>Metropolis: [tau]
>Metropolis: [s]
>Metropolis: [gamma]
>Metropolis: [v]
Sampling 4 chains: 100%|| 40000/40000 [00:31<00:00, 1285.49draws/s]
The number of effective samples is smaller than 10% for some parameters.
 Fitting model 10 of 30...
Multiprocess sampling (4 chains in 4 jobs)
CompoundStep
>Metropolis: [tau]
>Metropolis: [s]
>Metropolis: [gamma]
>Metropolis: [v]
Sampling 4 chains: 100%|| 40000/40000 [00:31<00:00, 1287.27draws/s]
The number of effective samples is smaller than 10% for some parameters.
 Fitting model 11 of 30...
Multiprocess sampling (4 chains in 4 jobs)
CompoundStep
>Metropolis: [tau]
>Metropolis: [s]
>Metropolis: [gamma]
>Metropolis: [v]
Sampling 4 chains: 100%|| 40000/40000 [00:31<00:00, 1284.06draws/s]
The number of effective samples is smaller than 10% for some parameters.
 Fitting model 12 of 30...
Multiprocess sampling (4 chains in 4 jobs)
CompoundStep
>Metropolis: [tau]
>Metropolis: [s]
>Metropolis: [gamma]
>Metropolis: [v]
Sampling 4 chains: 100%|| 40000/40000 [00:31<00:00, 1279.57draws/s]
The number of effective samples is smaller than 10% for some parameters.
 Fitting model 13 of 30...
Multiprocess sampling (4 chains in 4 jobs)
CompoundStep
>Metropolis: [tau]
>Metropolis: [s]
>Metropolis: [gamma]
>Metropolis: [v]
Sampling 4 chains: 100%|| 40000/40000 [00:31<00:00, 1266.32draws/s]
The number of effective samples is smaller than 10% for some parameters.
```

```
Fitting model 14 of 30...
Multiprocess sampling (4 chains in 4 jobs)
CompoundStep
>Metropolis: [tau]
>Metropolis: [s]
>Metropolis: [gamma]
>Metropolis: [v]
Sampling 4 chains: 100%|| 40000/40000 [00:32<00:00, 1237.59draws/s]
The number of effective samples is smaller than 10% for some parameters.
Fitting model 15 of 30...
Multiprocess sampling (4 chains in 4 jobs)
CompoundStep
>Metropolis: [tau]
>Metropolis: [s]
>Metropolis: [gamma]
>Metropolis: [v]
Sampling 4 chains: 100%|| 40000/40000 [00:31<00:00, 1279.50draws/s]
The number of effective samples is smaller than 10% for some parameters.
 Fitting model 16 of 30...
Multiprocess sampling (4 chains in 4 jobs)
CompoundStep
>Metropolis: [tau]
>Metropolis: [s]
>Metropolis: [gamma]
>Metropolis: [v]
Sampling 4 chains: 100%|| 40000/40000 [00:31<00:00, 1283.37draws/s]
The number of effective samples is smaller than 25% for some parameters.
 Fitting model 17 of 30...
Multiprocess sampling (4 chains in 4 jobs)
CompoundStep
>Metropolis: [tau]
>Metropolis: [s]
>Metropolis: [gamma]
>Metropolis: [v]
Sampling 4 chains: 100%|| 40000/40000 [00:31<00:00, 1283.39draws/s]
The number of effective samples is smaller than 10% for some parameters.
 Fitting model 18 of 30...
Multiprocess sampling (4 chains in 4 jobs)
CompoundStep
>Metropolis: [tau]
>Metropolis: [s]
>Metropolis: [gamma]
>Metropolis: [v]
Sampling 4 chains: 100%|| 40000/40000 [00:31<00:00, 1278.46draws/s]
The number of effective samples is smaller than 10% for some parameters.
 Fitting model 19 of 30...
Multiprocess sampling (4 chains in 4 jobs)
CompoundStep
>Metropolis: [tau]
>Metropolis: [s]
>Metropolis: [gamma]
```

```
>Metropolis: [v]
Sampling 4 chains: 100%|| 40000/40000 [00:31<00:00, 1278.78draws/s]
The number of effective samples is smaller than 10% for some parameters.
 Fitting model 20 of 30...
Multiprocess sampling (4 chains in 4 jobs)
CompoundStep
>Metropolis: [tau]
>Metropolis: [s]
>Metropolis: [gamma]
>Metropolis: [v]
Sampling 4 chains: 100%|| 40000/40000 [00:31<00:00, 1279.67draws/s]
The number of effective samples is smaller than 10% for some parameters.
 Fitting model 21 of 30...
Multiprocess sampling (4 chains in 4 jobs)
CompoundStep
>Metropolis: [tau]
>Metropolis: [s]
>Metropolis: [gamma]
>Metropolis: [v]
Sampling 4 chains: 100%|| 40000/40000 [00:30<00:00, 1311.78draws/s]
The number of effective samples is smaller than 25% for some parameters.
 Fitting model 22 of 30...
Multiprocess sampling (4 chains in 4 jobs)
CompoundStep
>Metropolis: [tau]
>Metropolis: [s]
>Metropolis: [gamma]
>Metropolis: [v]
Sampling 4 chains: 100%|| 40000/40000 [00:31<00:00, 1276.63draws/s]
The number of effective samples is smaller than 10% for some parameters.
 Fitting model 23 of 30...
Multiprocess sampling (4 chains in 4 jobs)
CompoundStep
>Metropolis: [tau]
>Metropolis: [s]
>Metropolis: [gamma]
>Metropolis: [v]
Sampling 4 chains: 100%|| 40000/40000 [00:31<00:00, 1272.31draws/s]
The number of effective samples is smaller than 10% for some parameters.
 Fitting model 24 of 30...
Multiprocess sampling (4 chains in 4 jobs)
CompoundStep
>Metropolis: [tau]
>Metropolis: [s]
>Metropolis: [gamma]
>Metropolis: [v]
Sampling 4 chains: 100%|| 40000/40000 [00:31<00:00, 1286.49draws/s]
The number of effective samples is smaller than 10% for some parameters.
```
(continued from previous page)

```
Multiprocess sampling (4 chains in 4 jobs)
CompoundStep
>Metropolis: [tau]
>Metropolis: [s]
>Metropolis: [gamma]
>Metropolis: [v]
Sampling 4 chains: 100%|| 40000/40000 [00:31<00:00, 1275.65draws/s]
The number of effective samples is smaller than 10% for some parameters.
 Fitting model 26 of 30...
Multiprocess sampling (4 chains in 4 jobs)
CompoundStep
>Metropolis: [tau]
>Metropolis: [s]
>Metropolis: [gamma]
>Metropolis: [v]
Sampling 4 chains: 100%|| 40000/40000 [00:31<00:00, 1281.44draws/s]
The number of effective samples is smaller than 10% for some parameters.
Fitting model 27 of 30...
Multiprocess sampling (4 chains in 4 jobs)
CompoundStep
>Metropolis: [tau]
>Metropolis: [s]
>Metropolis: [gamma]
>Metropolis: [v]
Sampling 4 chains: 100%|| 40000/40000 [00:31<00:00, 1275.94draws/s]
The number of effective samples is smaller than 10% for some parameters.
 Fitting model 28 of 30...
Multiprocess sampling (4 chains in 4 jobs)
CompoundStep
>Metropolis: [tau]
>Metropolis: [s]
>Metropolis: [gamma]
>Metropolis: [v]
Sampling 4 chains: 100%|| 40000/40000 [00:31<00:00, 1275.33draws/s]
The number of effective samples is smaller than 10% for some parameters.
Fitting model 29 of 30...
Multiprocess sampling (4 chains in 4 jobs)
CompoundStep
>Metropolis: [tau]
>Metropolis: [s]
>Metropolis: [gamma]
>Metropolis: [v]
Sampling 4 chains: 100%|| 40000/40000 [00:31<00:00, 1258.98draws/s]
The number of effective samples is smaller than 10% for some parameters.
 Fitting model 30 of 30...
Multiprocess sampling (4 chains in 4 jobs)
CompoundStep
>Metropolis: [tau]
>Metropolis: [s]
>Metropolis: [gamma]
>Metropolis: [v]
Sampling 4 chains: 100%|| 40000/40000 [00:31<00:00, 1272.49draws/s]
The number of effective samples is smaller than 10% for some parameters.
```

```
/!\ Automatically setting parameter precision...
[18]: np.random.seed(8)
     glam_nobias.fit(method='MCMC',
                      tune=n_tune,
                      draws=n_draws,
                      chains=n_chains)
     Fitting 30 model(s) using MCMC...
       Fitting model 1 of 30...
     Multiprocess sampling (4 chains in 4 jobs)
     CompoundStep
     >Metropolis: [tau]
     >Metropolis: [s]
     >Metropolis: [v]
     Sampling 4 chains: 100%|| 40000/40000 [00:20<00:00, 1931.05draws/s]
     The number of effective samples is smaller than 10% for some parameters.
       Fitting model 2 of 30...
     Multiprocess sampling (4 chains in 4 jobs)
     CompoundStep
     >Metropolis: [tau]
     >Metropolis: [s]
     >Metropolis: [v]
     Sampling 4 chains: 100%|| 40000/40000 [00:20<00:00, 1941.34draws/s]
     The number of effective samples is smaller than 10% for some parameters.
      Fitting model 3 of 30...
     Multiprocess sampling (4 chains in 4 jobs)
     CompoundStep
     >Metropolis: [tau]
     >Metropolis: [s]
     >Metropolis: [v]
     Sampling 4 chains: 100%|| 40000/40000 [00:23<00:00, 1706.90draws/s]
     The number of effective samples is smaller than 10% for some parameters.
       Fitting model 4 of 30...
     Multiprocess sampling (4 chains in 4 jobs)
     CompoundStep
     >Metropolis: [tau]
     >Metropolis: [s]
     >Metropolis: [v]
     Sampling 4 chains: 100%|| 40000/40000 [00:22<00:00, 1750.74draws/s]
     The number of effective samples is smaller than 10% for some parameters.
      Fitting model 5 of 30...
     Multiprocess sampling (4 chains in 4 jobs)
     CompoundStep
     >Metropolis: [tau]
     >Metropolis: [s]
     >Metropolis: [v]
     Sampling 4 chains: 100%|| 40000/40000 [00:22<00:00, 1778.95draws/s]
     The number of effective samples is smaller than 10% for some parameters.
       Fitting model 6 of 30...
```

```
Multiprocess sampling (4 chains in 4 jobs)
CompoundStep
>Metropolis: [tau]
>Metropolis: [s]
>Metropolis: [v]
Sampling 4 chains: 100%|| 40000/40000 [00:22<00:00, 1749.17draws/s]
The number of effective samples is smaller than 10% for some parameters.
 Fitting model 7 of 30...
Multiprocess sampling (4 chains in 4 jobs)
CompoundStep
>Metropolis: [tau]
>Metropolis: [s]
>Metropolis: [v]
Sampling 4 chains: 100%|| 40000/40000 [00:23<00:00, 1698.13draws/s]
The number of effective samples is smaller than 10% for some parameters.
 Fitting model 8 of 30...
Multiprocess sampling (4 chains in 4 jobs)
CompoundStep
>Metropolis: [tau]
>Metropolis: [s]
>Metropolis: [v]
Sampling 4 chains: 100%|| 40000/40000 [00:22<00:00, 1752.89draws/s]
The number of effective samples is smaller than 10% for some parameters.
 Fitting model 9 of 30...
Multiprocess sampling (4 chains in 4 jobs)
CompoundStep
>Metropolis: [tau]
>Metropolis: [s]
>Metropolis: [v]
Sampling 4 chains: 100%|| 40000/40000 [00:22<00:00, 1748.22draws/s]
The number of effective samples is smaller than 25% for some parameters.
 Fitting model 10 of 30...
Multiprocess sampling (4 chains in 4 jobs)
CompoundStep
>Metropolis: [tau]
>Metropolis: [s]
>Metropolis: [v]
Sampling 4 chains: 100%|| 40000/40000 [00:22<00:00, 1779.69draws/s]
The number of effective samples is smaller than 10% for some parameters.
 Fitting model 11 of 30...
Multiprocess sampling (4 chains in 4 jobs)
CompoundStep
>Metropolis: [tau]
>Metropolis: [s]
>Metropolis: [v]
Sampling 4 chains: 100%|| 40000/40000 [00:23<00:00, 1669.64draws/s]
The number of effective samples is smaller than 10% for some parameters.
 Fitting model 12 of 30...
Multiprocess sampling (4 chains in 4 jobs)
CompoundStep
>Metropolis: [tau]
```

```
(continued from previous page)
>Metropolis: [s]
>Metropolis: [v]
Sampling 4 chains: 100%|| 40000/40000 [00:23<00:00, 1705.45draws/s]
The number of effective samples is smaller than 10% for some parameters.
 Fitting model 13 of 30...
Multiprocess sampling (4 chains in 4 jobs)
CompoundStep
>Metropolis: [tau]
>Metropolis: [s]
>Metropolis: [v]
Sampling 4 chains: 100%|| 40000/40000 [00:22<00:00, 1789.80draws/s]
The number of effective samples is smaller than 10% for some parameters.
 Fitting model 14 of 30...
Multiprocess sampling (4 chains in 4 jobs)
CompoundStep
>Metropolis: [tau]
>Metropolis: [s]
>Metropolis: [v]
Sampling 4 chains: 100%|| 40000/40000 [00:22<00:00, 1776.07draws/s]
The number of effective samples is smaller than 10% for some parameters.
Fitting model 15 of 30...
Multiprocess sampling (4 chains in 4 jobs)
CompoundStep
>Metropolis: [tau]
>Metropolis: [s]
>Metropolis: [v]
Sampling 4 chains: 100%|| 40000/40000 [00:23<00:00, 1733.82draws/s]
The number of effective samples is smaller than 10% for some parameters.
 Fitting model 16 of 30...
Multiprocess sampling (4 chains in 4 jobs)
CompoundStep
>Metropolis: [tau]
>Metropolis: [s]
>Metropolis: [v]
Sampling 4 chains: 100%|| 40000/40000 [00:23<00:00, 1692.22draws/s]
The number of effective samples is smaller than 10% for some parameters.
Fitting model 17 of 30...
Multiprocess sampling (4 chains in 4 jobs)
CompoundStep
>Metropolis: [tau]
>Metropolis: [s]
>Metropolis: [v]
Sampling 4 chains: 100%|| 40000/40000 [00:22<00:00, 1764.09draws/s]
The number of effective samples is smaller than 10% for some parameters.
 Fitting model 18 of 30...
Multiprocess sampling (4 chains in 4 jobs)
CompoundStep
>Metropolis: [tau]
>Metropolis: [s]
>Metropolis: [v]
```
(continued from previous page)

```
Sampling 4 chains: 100%|| 40000/40000 [00:22<00:00, 1777.84draws/s]
The number of effective samples is smaller than 10% for some parameters.
 Fitting model 19 of 30...
Multiprocess sampling (4 chains in 4 jobs)
CompoundStep
>Metropolis: [tau]
>Metropolis: [s]
>Metropolis: [v]
Sampling 4 chains: 100%|| 40000/40000 [00:23<00:00, 1737.96draws/s]
The number of effective samples is smaller than 10% for some parameters.
 Fitting model 20 of 30...
Multiprocess sampling (4 chains in 4 jobs)
CompoundStep
>Metropolis: [tau]
>Metropolis: [s]
>Metropolis: [v]
Sampling 4 chains: 100%|| 40000/40000 [00:23<00:00, 1697.29draws/s]
The number of effective samples is smaller than 10% for some parameters.
Fitting model 21 of 30...
Multiprocess sampling (4 chains in 4 jobs)
CompoundStep
>Metropolis: [tau]
>Metropolis: [s]
>Metropolis: [v]
Sampling 4 chains: 100%|| 40000/40000 [00:22<00:00, 1781.37draws/s]
The number of effective samples is smaller than 25% for some parameters.
 Fitting model 22 of 30...
Multiprocess sampling (4 chains in 4 jobs)
CompoundStep
>Metropolis: [tau]
>Metropolis: [s]
>Metropolis: [v]
Sampling 4 chains: 100%|| 40000/40000 [00:22<00:00, 1758.02draws/s]
The number of effective samples is smaller than 10% for some parameters.
 Fitting model 23 of 30...
Multiprocess sampling (4 chains in 4 jobs)
CompoundStep
>Metropolis: [tau]
>Metropolis: [s]
>Metropolis: [v]
Sampling 4 chains: 100%|| 40000/40000 [00:22<00:00, 1762.24draws/s]
The number of effective samples is smaller than 10% for some parameters.
 Fitting model 24 of 30...
Multiprocess sampling (4 chains in 4 jobs)
CompoundStep
>Metropolis: [tau]
>Metropolis: [s]
>Metropolis: [v]
Sampling 4 chains: 100%|| 40000/40000 [00:23<00:00, 1672.76draws/s]
The number of effective samples is smaller than 10% for some parameters.
```

```
Fitting model 25 of 30...
Multiprocess sampling (4 chains in 4 jobs)
CompoundStep
>Metropolis: [tau]
>Metropolis: [s]
>Metropolis: [v]
Sampling 4 chains: 100%|| 40000/40000 [00:23<00:00, 1701.48draws/s]
The number of effective samples is smaller than 10% for some parameters.
 Fitting model 26 of 30...
Multiprocess sampling (4 chains in 4 jobs)
CompoundStep
>Metropolis: [tau]
>Metropolis: [s]
>Metropolis: [v]
Sampling 4 chains: 100%|| 40000/40000 [00:22<00:00, 1765.12draws/s]
The number of effective samples is smaller than 10% for some parameters.
 Fitting model 27 of 30...
Multiprocess sampling (4 chains in 4 jobs)
CompoundStep
>Metropolis: [tau]
>Metropolis: [s]
>Metropolis: [v]
Sampling 4 chains: 100%|| 40000/40000 [00:22<00:00, 1753.78draws/s]
The number of effective samples is smaller than 10% for some parameters.
Fitting model 28 of 30...
Multiprocess sampling (4 chains in 4 jobs)
CompoundStep
>Metropolis: [tau]
>Metropolis: [s]
>Metropolis: [v]
Sampling 4 chains: 100%|| 40000/40000 [00:23<00:00, 1703.76draws/s]
The number of effective samples is smaller than 10% for some parameters.
 Fitting model 29 of 30...
Multiprocess sampling (4 chains in 4 jobs)
CompoundStep
>Metropolis: [tau]
>Metropolis: [s]
>Metropolis: [v]
Sampling 4 chains: 100%|| 40000/40000 [00:23<00:00, 1667.33draws/s]
The number of effective samples is smaller than 10% for some parameters.
Fitting model 30 of 30...
Multiprocess sampling (4 chains in 4 jobs)
CompoundStep
>Metropolis: [tau]
>Metropolis: [s]
>Metropolis: [v]
Sampling 4 chains: 100%|| 40000/40000 [00:22<00:00, 1775.38draws/s]
The number of effective samples is smaller than 10% for some parameters.
/!\ Automatically setting parameter precision...
```
Convergence check:
```
[19]: def check_convergence(summary, varnames=['v', 's', 'tau'],
                              n_eff_required=100, gelman_rubin_criterion=0.05):
           varnames = [varname + '__0_0' for varname in varnames]
           enough_eff_samples = np.all(summary.loc[varnames]['n_eff'] > n_eff_required)
          \text{qood\_gelman} = \text{np.all(np.abs}(\text{summary.loc}[\text{varnames}][\text{ 'Rhat'}] - 1.0) < \text{gelman\_rubin\_}˓→criterion)
          if not enough_eff_samples or not good_gelman:
               return False
           else:
               return True
```

```
[20]: np.all([check_convergence(pm.summary(trace), varnames=['v', 's', 'gamma', 'tau']) for
      ˓→trace in glam_bias.trace])
```

```
[20]: True
```

```
[21]: np.all([check_convergence(pm.summary(trace), varnames=['v', 's', 'tau']) for trace in
      ˓→glam_nobias.trace])
```

```
[21]: True
```
#### Saving traces and traceplots for visual inspection:

```
[22]: for subject, subject_trace in enumerate(glam_bias.trace):
         gb.plots.traceplot(subject_trace)
         plt.savefig('examples/example_1/results/in_sample/traces/sub_{}_gaze_bias_model_
      ˓→trace.png'.format(subject), dpi=330)
         plt.close()
         pm.trace_to_dataframe(subject_trace).to_csv(
              'examples/example_1/results/in_sample/traces/sub_{}_gaze_bias_model_trace.csv
      ˓→'.format(subject))
```

```
[23]: for subject, subject_trace in enumerate(glam_nobias.trace):
         gb.plots.traceplot(subject_trace)
         plt.savefig('examples/example_1/results/in_sample/traces/sub_{}_no_gaze_bias_
      ˓→model_trace.png'.format(subject), dpi=330)
         plt.close()
         pm.trace_to_dataframe(subject_trace).to_csv(
              'examples/example_1/results/in_sample/traces/sub_{}_no_gaze_bias_model_trace.
      ˓→csv'.format(subject))
```
After convergence has been established for all parameter traces (for details on the suggested convergence criteria, see the Methods Section of the manuscript), we perform a model comparison on the individual level, using the compare function:

The resulting table can be used to identify the best fitting model (indicated by the lowest WAIC score) per individual.

```
[24]: comparison_df = gb.compare(models=[glam_bias, glam_nobias])
   comparison_df
[24]: subject model WAIC pWAIC dWAIC weight SE dSE var_warn
   0 0 glam_bias 523.6 5.75 0 0.94 50.25 0 0
   1 0 glam_nobias 645.09 3.64 121.49 0.06 44.15 23.56 0
   2 1 glam_bias 1097.86 3.69 0 1 40.32 0 0
   3 1 glam_nobias 1185.02 2.85 87.16 0 38.22 18 0
   4 2 glam_bias 832.43 4.02 0 1 41.15 0 0
   5 2 glam_nobias 847.56 3.02 15.12 0 41.33 7.74 0
   6 3 glam_nobias 690.75 2.9 0 0.79 45.73 0 0
```
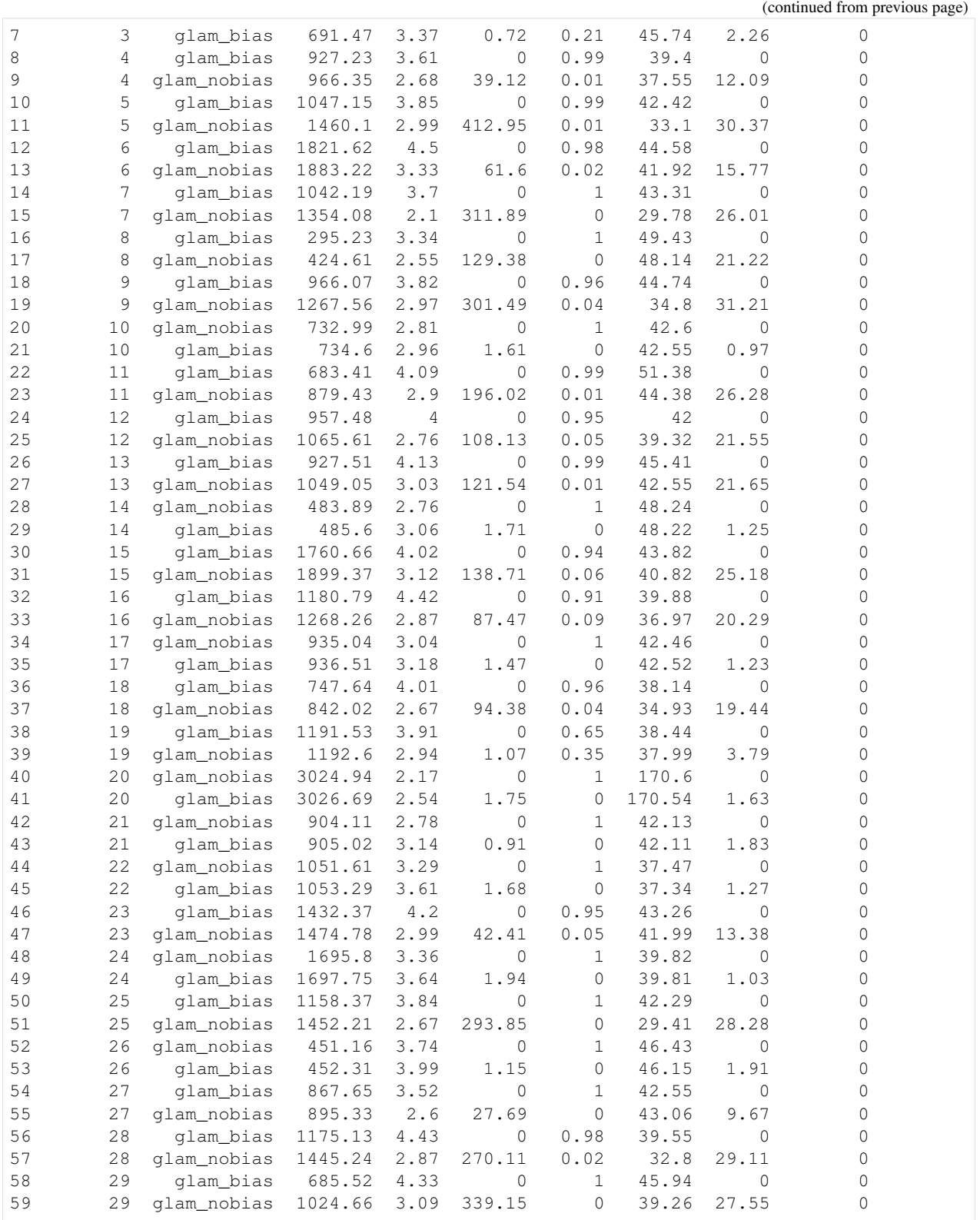

Visualising the individual WAIC differences:

```
[49]: dWAIC = []for subject in subjects:
          comp s = comparison df.loc[comparison df['subject'] == subject]
          dWAIC_s = comp_s.loc[comp_s['model'] == 'glam_bias', 'WAIC'].values - comp_s.
      ˓→loc[comp_s['model'] == 'glam_nobias', 'WAIC'].values
         dWAIC.append(dWAIC_s[0])
     dWAIC = np . array (dWAIC)np.save('examples/example_1/results/in_sample/model_comparison/dWAIC_in_sample.npy',
      \rightarrowdWAIC)
     dWAIC
[49]: array([-121.49, -87.16, -15.13, 0.72, -39.12, -412.95, -61.6-311.89, -129.38, -301.49, 1.61, -196.02, -108.13, -121.54,
                1.71, -138.71, -87.47, 1.47, -94.38, -1.07, 1.75,
                0.91, 1.68, -42.41, 1.95, -293.84, 1.15, -27.68,
             -270.11, -339.14])
[51]: # identify subjects better described by each model variant
     gaze_bias_idx = dWAIC < 0
     no_gaze_bias_idx = dWAIC > 0
[52]: fig, ax = plt.subplots(1, 1, figsize=gb.plots.cm2inch(18, 6), dpi=110)ax.bar(subjects[gaze_bias_idx], dWAIC[gaze_bias_idx], color='C0', label='gaze bias')
     ax.bar(subjects[no_gaze_bias_idx], dWAIC[no_gaze_bias_idx], color='C1', label='no
      ˓→gaze bias')
     ax.set_xlabel('Subjects', fontsize=7)
     ax.set_ylabel('WAIC( gaze bias )'+' -\n'+'WAIC( no gaze bias )', fontsize=7)
     ax.legend(loc='lower left', frameon=False, fontsize=7)
     ax.set_xticks([])
     ax.tick_params(axis='both', which='major', labelsize=7)
     ax.spines['top'].set_visible(False)
     ax.spines['right'].set_visible(False)
     fig.tight_layout()
     fig.savefig('examples/example_1/figures/relative_model_comparison.png', dpi=330)
             0
          -100WAIC( gaze bias ) -<br>WAIC( no gaze bias )
          -200-300gaze bias
           -400no gaze bias
                                                    Subjects
```
With this comparison, we are able to identify those participants whose response behaviour matches the assumption of gaze-biased evidence accumulation. In particular, we find that we accurately recover whether an individual has a gaze bias or not for 29 out of 30 individuals.

[53]: no\_gaze\_bias\_subjects

[53]: array([ 3, 10, 14, 17, 19, 20, 21, 22, 24, 26])

```
[54]: subjects[no_gaze_bias_idx]
```

```
[54]: array([ 3, 10, 14, 17, 20, 21, 22, 24, 26])
```

```
[56]: [s in subjects[no_gaze_bias_idx] for s in no_gaze_bias_subjects]
```

```
[56]: [True, True, True, True, False, True, True, True, True, True]
```
Looking at the individual parameter estimates (defined as MAP of the posterior distributions), we find that the individually fitted  $\gamma$  values cover a wide range between -0.8 and 1 (A), indicating strong variability in the strength of individuals' gaze bias. We also find that  $\gamma$  estimates have a strong negative correlation with individuals' scores on the behavioural gaze bias measure (B).

```
[57]: np.random.seed(10)
```

```
fig, axs = plt.subplots(1, 2, figsize=gb.plots.cm2inch(9, 4.5), dpi=330)axis[0].hist(glam_bias.estimates['gamma'], bins=np.linspace(-1., 1, 20))
gb.plots.plot_correlation(subject_data_summary['gaze_influence'],
                          glam_bias.estimates['gamma'],
                          ax=axs[1],
                          ylim=(-1.2, 1.2))
axs[0].set_ylabel('Frequency', fontsize=7)
axs[0].set_xlabel(r'$\gamma$', fontsize=7)
axs[0].tick_params(axis='both', which='major', labelsize=7)
axs[0].spines['top'].set_visible(False)
axs[0].spines['right'].set_visible(False)
axs[1].set_ylabel(r'$\gamma$', fontsize=7)
axs[1].set_xlabel('Gaze influence on P(choice | value)', fontsize=7)
axs[1].tick_params(axis='both', which='major', labelsize=7)
for ax, label in zip(axs.ravel(), list('AB')):
    ax.text(-0.2)1.1,
            label,
            transform=ax.transAxes,
            fontsize=7,
           fontweight='bold',
           va='top')
fig.tight_layout()
fig.savefig('examples/example_1/figures/Figure_3_gaze_bias_estimates.png', dpi=330)
```
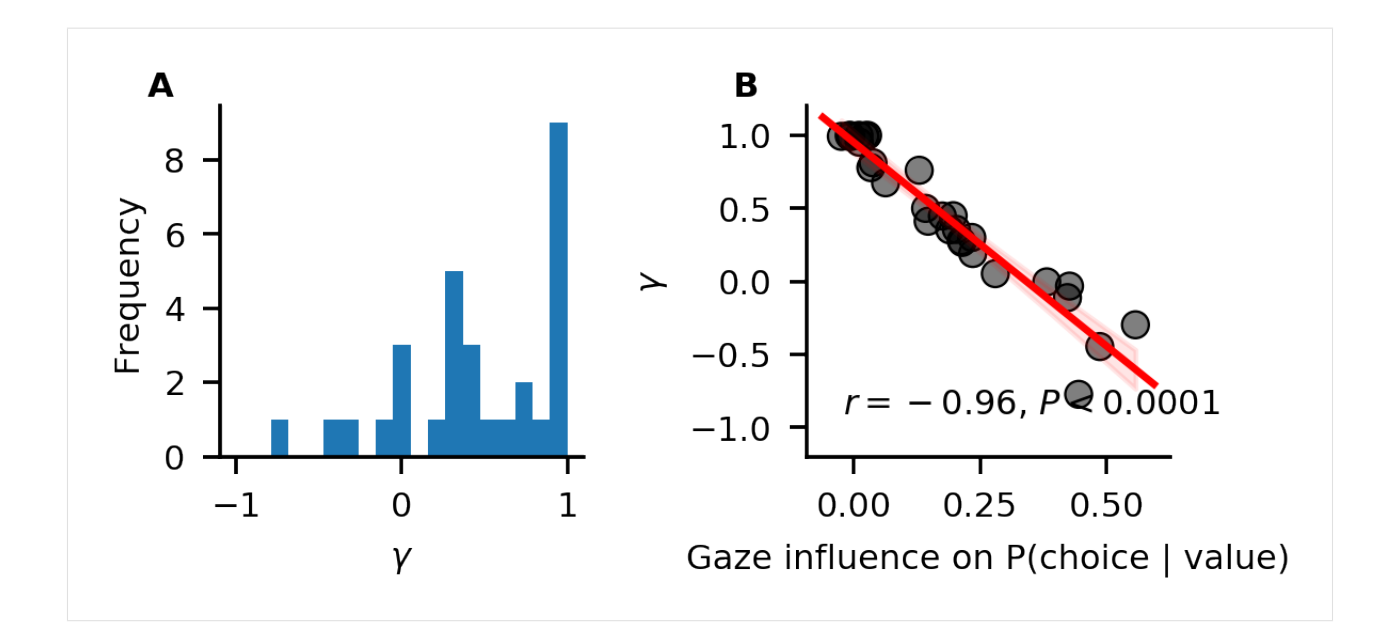

#### **4. Out-of-sample prediction**

We have identified those participants whose response behaviour is better described by a GLAM variant with gaze-bias than one without. Yet, this analysis does not indicate whether the GLAM is a good model of individuals' response behaviour on an absolute level. To test this, we perform an out-of-sample prediction exercise.

We divide the data of each subject into even- and odd-numbered experiment trials and use the data of the evennumbered trials to fit both GLAM variants:

```
[58]: data_even = data[(data['trial']%2)==0].copy()
     data_odd = data[(data['trial']%2)!=0].copy()
```

```
[59]: np.random.seed(11)
     glam_bias.exchange_data(data_even)
     glam_bias.fit(method='MCMC',
                    tune=n_tune,
                    draws=n_draws,
                    chains=n_chains)
     Replaced attached data (9000 trials) with new data (4500 trials)...
     Fitting 30 model(s) using MCMC...
       Fitting model 1 of 30...
     Multiprocess sampling (4 chains in 4 jobs)
     CompoundStep
     >Metropolis: [tau]
     >Metropolis: [s]
     >Metropolis: [gamma]
     >Metropolis: [v]
     Sampling 4 chains: 100%|| 40000/40000 [00:34<00:00, 1169.99draws/s]
     The number of effective samples is smaller than 10% for some parameters.
       Fitting model 2 of 30...
     Multiprocess sampling (4 chains in 4 jobs)
     CompoundStep
```

```
>Metropolis: [tau]
>Metropolis: [s]
>Metropolis: [gamma]
>Metropolis: [v]
Sampling 4 chains: 100%|| 40000/40000 [00:32<00:00, 1223.64draws/s]
The number of effective samples is smaller than 10% for some parameters.
 Fitting model 3 of 30...
Multiprocess sampling (4 chains in 4 jobs)
CompoundStep
>Metropolis: [tau]
>Metropolis: [s]
>Metropolis: [gamma]
>Metropolis: [v]
Sampling 4 chains: 100%|| 40000/40000 [00:31<00:00, 1271.52draws/s]
The number of effective samples is smaller than 10% for some parameters.
 Fitting model 4 of 30...
Multiprocess sampling (4 chains in 4 jobs)
CompoundStep
>Metropolis: [tau]
>Metropolis: [s]
>Metropolis: [gamma]
>Metropolis: [v]
Sampling 4 chains: 100%|| 40000/40000 [00:31<00:00, 1279.71draws/s]
The number of effective samples is smaller than 10% for some parameters.
 Fitting model 5 of 30...
Multiprocess sampling (4 chains in 4 jobs)
CompoundStep
>Metropolis: [tau]
>Metropolis: [s]
>Metropolis: [gamma]
>Metropolis: [v]
Sampling 4 chains: 100%|| 40000/40000 [00:31<00:00, 1277.87draws/s]
The number of effective samples is smaller than 10% for some parameters.
 Fitting model 6 of 30...
Multiprocess sampling (4 chains in 4 jobs)
CompoundStep
>Metropolis: [tau]
>Metropolis: [s]
>Metropolis: [gamma]
>Metropolis: [v]
Sampling 4 chains: 100%|| 40000/40000 [00:31<00:00, 1268.69draws/s]
The number of effective samples is smaller than 10% for some parameters.
 Fitting model 7 of 30...
Multiprocess sampling (4 chains in 4 jobs)
CompoundStep
>Metropolis: [tau]
>Metropolis: [s]
>Metropolis: [gamma]
>Metropolis: [v]
Sampling 4 chains: 100%|| 40000/40000 [00:31<00:00, 1286.30draws/s]
The number of effective samples is smaller than 10% for some parameters.
```

```
Fitting model 8 of 30...
Multiprocess sampling (4 chains in 4 jobs)
CompoundStep
>Metropolis: [tau]
>Metropolis: [s]
>Metropolis: [gamma]
>Metropolis: [v]
Sampling 4 chains: 100%|| 40000/40000 [00:31<00:00, 1279.16draws/s]
The number of effective samples is smaller than 10% for some parameters.
Fitting model 9 of 30...
Multiprocess sampling (4 chains in 4 jobs)
CompoundStep
>Metropolis: [tau]
>Metropolis: [s]
>Metropolis: [gamma]
>Metropolis: [v]
Sampling 4 chains: 100%|| 40000/40000 [00:31<00:00, 1274.89draws/s]
The number of effective samples is smaller than 10% for some parameters.
 Fitting model 10 of 30...
Multiprocess sampling (4 chains in 4 jobs)
CompoundStep
>Metropolis: [tau]
>Metropolis: [s]
>Metropolis: [gamma]
>Metropolis: [v]
Sampling 4 chains: 100%|| 40000/40000 [00:31<00:00, 1281.95draws/s]
The number of effective samples is smaller than 10% for some parameters.
 Fitting model 11 of 30...
Multiprocess sampling (4 chains in 4 jobs)
CompoundStep
>Metropolis: [tau]
>Metropolis: [s]
>Metropolis: [gamma]
>Metropolis: [v]
Sampling 4 chains: 100%|| 40000/40000 [00:31<00:00, 1268.59draws/s]
The number of effective samples is smaller than 10% for some parameters.
 Fitting model 12 of 30...
Multiprocess sampling (4 chains in 4 jobs)
CompoundStep
>Metropolis: [tau]
>Metropolis: [s]
>Metropolis: [gamma]
>Metropolis: [v]
Sampling 4 chains: 100%|| 40000/40000 [00:31<00:00, 1271.31draws/s]
The number of effective samples is smaller than 10% for some parameters.
 Fitting model 13 of 30...
Multiprocess sampling (4 chains in 4 jobs)
CompoundStep
>Metropolis: [tau]
>Metropolis: [s]
>Metropolis: [gamma]
```

```
>Metropolis: [v]
Sampling 4 chains: 100%|| 40000/40000 [00:31<00:00, 1287.66draws/s]
The number of effective samples is smaller than 10% for some parameters.
 Fitting model 14 of 30...
Multiprocess sampling (4 chains in 4 jobs)
CompoundStep
>Metropolis: [tau]
>Metropolis: [s]
>Metropolis: [gamma]
>Metropolis: [v]
Sampling 4 chains: 100%|| 40000/40000 [00:31<00:00, 1276.58draws/s]
The number of effective samples is smaller than 10% for some parameters.
 Fitting model 15 of 30...
Multiprocess sampling (4 chains in 4 jobs)
CompoundStep
>Metropolis: [tau]
>Metropolis: [s]
>Metropolis: [gamma]
>Metropolis: [v]
Sampling 4 chains: 100%|| 40000/40000 [00:31<00:00, 1278.21draws/s]
The number of effective samples is smaller than 10% for some parameters.
 Fitting model 16 of 30...
Multiprocess sampling (4 chains in 4 jobs)
CompoundStep
>Metropolis: [tau]
>Metropolis: [s]
>Metropolis: [gamma]
>Metropolis: [v]
Sampling 4 chains: 100%|| 40000/40000 [00:31<00:00, 1279.58draws/s]
The number of effective samples is smaller than 25% for some parameters.
 Fitting model 17 of 30...
Multiprocess sampling (4 chains in 4 jobs)
CompoundStep
>Metropolis: [tau]
>Metropolis: [s]
>Metropolis: [gamma]
>Metropolis: [v]
Sampling 4 chains: 100%|| 40000/40000 [00:31<00:00, 1270.47draws/s]
The number of effective samples is smaller than 10% for some parameters.
 Fitting model 18 of 30...
Multiprocess sampling (4 chains in 4 jobs)
CompoundStep
>Metropolis: [tau]
>Metropolis: [s]
>Metropolis: [gamma]
>Metropolis: [v]
Sampling 4 chains: 100%|| 40000/40000 [00:31<00:00, 1280.56draws/s]
The number of effective samples is smaller than 10% for some parameters.
```

```
Fitting model 19 of 30...
```

```
Multiprocess sampling (4 chains in 4 jobs)
CompoundStep
>Metropolis: [tau]
>Metropolis: [s]
>Metropolis: [gamma]
>Metropolis: [v]
Sampling 4 chains: 100%|| 40000/40000 [00:31<00:00, 1286.94draws/s]
The number of effective samples is smaller than 10% for some parameters.
 Fitting model 20 of 30...
Multiprocess sampling (4 chains in 4 jobs)
CompoundStep
>Metropolis: [tau]
>Metropolis: [s]
>Metropolis: [gamma]
>Metropolis: [v]
Sampling 4 chains: 100%|| 40000/40000 [00:31<00:00, 1278.56draws/s]
The number of effective samples is smaller than 10% for some parameters.
Fitting model 21 of 30...
Multiprocess sampling (4 chains in 4 jobs)
CompoundStep
>Metropolis: [tau]
>Metropolis: [s]
>Metropolis: [gamma]
>Metropolis: [v]
Sampling 4 chains: 100%|| 40000/40000 [00:30<00:00, 1307.16draws/s]
The number of effective samples is smaller than 25% for some parameters.
 Fitting model 22 of 30...
Multiprocess sampling (4 chains in 4 jobs)
CompoundStep
>Metropolis: [tau]
>Metropolis: [s]
>Metropolis: [gamma]
>Metropolis: [v]
Sampling 4 chains: 100%|| 40000/40000 [00:31<00:00, 1286.30draws/s]
The number of effective samples is smaller than 10% for some parameters.
Fitting model 23 of 30...
Multiprocess sampling (4 chains in 4 jobs)
CompoundStep
>Metropolis: [tau]
>Metropolis: [s]
>Metropolis: [gamma]
>Metropolis: [v]
Sampling 4 chains: 100%|| 40000/40000 [00:31<00:00, 1273.71draws/s]
The number of effective samples is smaller than 10% for some parameters.
 Fitting model 24 of 30...
Multiprocess sampling (4 chains in 4 jobs)
CompoundStep
>Metropolis: [tau]
>Metropolis: [s]
>Metropolis: [gamma]
>Metropolis: [v]
Sampling 4 chains: 100%|| 40000/40000 [00:31<00:00, 1283.06draws/s]
The number of effective samples is smaller than 10% for some parameters.
```

```
Fitting model 25 of 30...
Multiprocess sampling (4 chains in 4 jobs)
CompoundStep
>Metropolis: [tau]
>Metropolis: [s]
>Metropolis: [gamma]
>Metropolis: [v]
Sampling 4 chains: 100%|| 40000/40000 [00:30<00:00, 1292.89draws/s]
The number of effective samples is smaller than 10% for some parameters.
Fitting model 26 of 30...
Multiprocess sampling (4 chains in 4 jobs)
CompoundStep
>Metropolis: [tau]
>Metropolis: [s]
>Metropolis: [gamma]
>Metropolis: [v]
Sampling 4 chains: 100%|| 40000/40000 [00:31<00:00, 1277.71draws/s]
The number of effective samples is smaller than 10% for some parameters.
 Fitting model 27 of 30...
Multiprocess sampling (4 chains in 4 jobs)
CompoundStep
>Metropolis: [tau]
>Metropolis: [s]
>Metropolis: [gamma]
>Metropolis: [v]
Sampling 4 chains: 100%|| 40000/40000 [00:31<00:00, 1261.56draws/s]
The number of effective samples is smaller than 10% for some parameters.
 Fitting model 28 of 30...
Multiprocess sampling (4 chains in 4 jobs)
CompoundStep
>Metropolis: [tau]
>Metropolis: [s]
>Metropolis: [gamma]
>Metropolis: [v]
Sampling 4 chains: 100%|| 40000/40000 [00:31<00:00, 1281.65draws/s]
The number of effective samples is smaller than 10% for some parameters.
 Fitting model 29 of 30...
Multiprocess sampling (4 chains in 4 jobs)
CompoundStep
>Metropolis: [tau]
>Metropolis: [s]
>Metropolis: [gamma]
>Metropolis: [v]
Sampling 4 chains: 100%|| 40000/40000 [00:31<00:00, 1271.98draws/s]
The number of effective samples is smaller than 10% for some parameters.
 Fitting model 30 of 30...
Multiprocess sampling (4 chains in 4 jobs)
CompoundStep
>Metropolis: [tau]
>Metropolis: [s]
>Metropolis: [gamma]
```

```
>Metropolis: [v]
     Sampling 4 chains: 100%|| 40000/40000 [00:31<00:00, 1268.38draws/s]
     The number of effective samples is smaller than 10% for some parameters.
     /!\ Automatically setting parameter precision...
[60]: np.random.seed(12)
     glam_nobias.exchange_data(data_even)
     glam_nobias.fit(method='MCMC',
                      tune=n_tune,
                      draws=n_draws,
                      chains=n_chains)
     Replaced attached data (9000 trials) with new data (4500 trials)...
     Fitting 30 model(s) using MCMC...
       Fitting model 1 of 30...
     Multiprocess sampling (4 chains in 4 jobs)
     CompoundStep
     >Metropolis: [tau]
     >Metropolis: [s]
     >Metropolis: [v]
     Sampling 4 chains: 100%|| 40000/40000 [00:20<00:00, 1916.18draws/s]
     The number of effective samples is smaller than 10% for some parameters.
      Fitting model 2 of 30...
     Multiprocess sampling (4 chains in 4 jobs)
     CompoundStep
     >Metropolis: [tau]
     >Metropolis: [s]
     >Metropolis: [v]
     Sampling 4 chains: 100%|| 40000/40000 [00:20<00:00, 1935.55draws/s]
     The number of effective samples is smaller than 10% for some parameters.
       Fitting model 3 of 30...
     Multiprocess sampling (4 chains in 4 jobs)
     CompoundStep
     >Metropolis: [tau]
     >Metropolis: [s]
     >Metropolis: [v]
     Sampling 4 chains: 100%|| 40000/40000 [00:20<00:00, 1926.12draws/s]
     The number of effective samples is smaller than 10% for some parameters.
      Fitting model 4 of 30...
     Multiprocess sampling (4 chains in 4 jobs)
     CompoundStep
     >Metropolis: [tau]
     >Metropolis: [s]
     >Metropolis: [v]
     Sampling 4 chains: 100%|| 40000/40000 [00:20<00:00, 1923.53draws/s]
     The number of effective samples is smaller than 10% for some parameters.
       Fitting model 5 of 30...
```

```
Multiprocess sampling (4 chains in 4 jobs)
CompoundStep
>Metropolis: [tau]
```

```
(continued from previous page)
>Metropolis: [s]
>Metropolis: [v]
Sampling 4 chains: 100%|| 40000/40000 [00:20<00:00, 1927.32draws/s]
The number of effective samples is smaller than 10% for some parameters.
 Fitting model 6 of 30...
Multiprocess sampling (4 chains in 4 jobs)
CompoundStep
>Metropolis: [tau]
>Metropolis: [s]
>Metropolis: [v]
Sampling 4 chains: 100%|| 40000/40000 [00:20<00:00, 1939.52draws/s]
The number of effective samples is smaller than 10% for some parameters.
 Fitting model 7 of 30...
Multiprocess sampling (4 chains in 4 jobs)
CompoundStep
>Metropolis: [tau]
>Metropolis: [s]
>Metropolis: [v]
Sampling 4 chains: 100%|| 40000/40000 [00:20<00:00, 1928.49draws/s]
The number of effective samples is smaller than 10% for some parameters.
Fitting model 8 of 30...
Multiprocess sampling (4 chains in 4 jobs)
CompoundStep
>Metropolis: [tau]
>Metropolis: [s]
>Metropolis: [v]
Sampling 4 chains: 100%|| 40000/40000 [00:20<00:00, 1944.04draws/s]
The number of effective samples is smaller than 10% for some parameters.
 Fitting model 9 of 30...
Multiprocess sampling (4 chains in 4 jobs)
CompoundStep
>Metropolis: [tau]
>Metropolis: [s]
>Metropolis: [v]
Sampling 4 chains: 100%|| 40000/40000 [00:20<00:00, 1944.95draws/s]
The number of effective samples is smaller than 25% for some parameters.
Fitting model 10 of 30...
Multiprocess sampling (4 chains in 4 jobs)
CompoundStep
>Metropolis: [tau]
>Metropolis: [s]
>Metropolis: [v]
Sampling 4 chains: 100%|| 40000/40000 [00:20<00:00, 1934.32draws/s]
The number of effective samples is smaller than 10% for some parameters.
 Fitting model 11 of 30...
Multiprocess sampling (4 chains in 4 jobs)
CompoundStep
>Metropolis: [tau]
>Metropolis: [s]
>Metropolis: [v]
```

```
Sampling 4 chains: 100%|| 40000/40000 [00:20<00:00, 1914.56draws/s]
The number of effective samples is smaller than 10% for some parameters.
 Fitting model 12 of 30...
Multiprocess sampling (4 chains in 4 jobs)
CompoundStep
>Metropolis: [tau]
>Metropolis: [s]
>Metropolis: [v]
Sampling 4 chains: 100%|| 40000/40000 [00:20<00:00, 1927.79draws/s]
The number of effective samples is smaller than 10% for some parameters.
 Fitting model 13 of 30...
Multiprocess sampling (4 chains in 4 jobs)
CompoundStep
>Metropolis: [tau]
>Metropolis: [s]
>Metropolis: [v]
Sampling 4 chains: 100%|| 40000/40000 [00:20<00:00, 1931.46draws/s]
The number of effective samples is smaller than 10% for some parameters.
Fitting model 14 of 30...
Multiprocess sampling (4 chains in 4 jobs)
CompoundStep
>Metropolis: [tau]
>Metropolis: [s]
>Metropolis: [v]
Sampling 4 chains: 100%|| 40000/40000 [00:20<00:00, 1923.61draws/s]
The number of effective samples is smaller than 10% for some parameters.
 Fitting model 15 of 30...
Multiprocess sampling (4 chains in 4 jobs)
CompoundStep
>Metropolis: [tau]
>Metropolis: [s]
>Metropolis: [v]
Sampling 4 chains: 100%|| 40000/40000 [00:20<00:00, 1926.58draws/s]
The number of effective samples is smaller than 10% for some parameters.
 Fitting model 16 of 30...
Multiprocess sampling (4 chains in 4 jobs)
CompoundStep
>Metropolis: [tau]
>Metropolis: [s]
>Metropolis: [v]
Sampling 4 chains: 100%|| 40000/40000 [00:20<00:00, 1925.35draws/s]
The number of effective samples is smaller than 10% for some parameters.
 Fitting model 17 of 30...
Multiprocess sampling (4 chains in 4 jobs)
CompoundStep
>Metropolis: [tau]
>Metropolis: [s]
>Metropolis: [v]
Sampling 4 chains: 100%|| 40000/40000 [00:20<00:00, 1940.44draws/s]
The number of effective samples is smaller than 10% for some parameters.
```

```
Fitting model 18 of 30...
Multiprocess sampling (4 chains in 4 jobs)
CompoundStep
>Metropolis: [tau]
>Metropolis: [s]
>Metropolis: [v]
Sampling 4 chains: 100%|| 40000/40000 [00:20<00:00, 1923.64draws/s]
The number of effective samples is smaller than 10% for some parameters.
 Fitting model 19 of 30...
Multiprocess sampling (4 chains in 4 jobs)
CompoundStep
>Metropolis: [tau]
>Metropolis: [s]
>Metropolis: [v]
Sampling 4 chains: 100%|| 40000/40000 [00:20<00:00, 1919.02draws/s]
The number of effective samples is smaller than 10% for some parameters.
 Fitting model 20 of 30...
Multiprocess sampling (4 chains in 4 jobs)
CompoundStep
>Metropolis: [tau]
>Metropolis: [s]
>Metropolis: [v]
Sampling 4 chains: 100%|| 40000/40000 [00:20<00:00, 1935.94draws/s]
The number of effective samples is smaller than 10% for some parameters.
Fitting model 21 of 30...
Multiprocess sampling (4 chains in 4 jobs)
CompoundStep
>Metropolis: [tau]
>Metropolis: [s]
>Metropolis: [v]
Sampling 4 chains: 100%|| 40000/40000 [00:19<00:00, 2016.08draws/s]
The number of effective samples is smaller than 25% for some parameters.
 Fitting model 22 of 30...
Multiprocess sampling (4 chains in 4 jobs)
CompoundStep
>Metropolis: [tau]
>Metropolis: [s]
>Metropolis: [v]
Sampling 4 chains: 100%|| 40000/40000 [00:20<00:00, 1953.99draws/s]
The number of effective samples is smaller than 10% for some parameters.
Fitting model 23 of 30...
Multiprocess sampling (4 chains in 4 jobs)
CompoundStep
>Metropolis: [tau]
>Metropolis: [s]
>Metropolis: [v]
Sampling 4 chains: 100%|| 40000/40000 [00:20<00:00, 1944.47draws/s]
The number of effective samples is smaller than 10% for some parameters.
 Fitting model 24 of 30...
```

```
Multiprocess sampling (4 chains in 4 jobs)
CompoundStep
>Metropolis: [tau]
>Metropolis: [s]
>Metropolis: [v]
Sampling 4 chains: 100%|| 40000/40000 [00:20<00:00, 1970.87draws/s]
The number of effective samples is smaller than 10% for some parameters.
 Fitting model 25 of 30...
Multiprocess sampling (4 chains in 4 jobs)
CompoundStep
>Metropolis: [tau]
>Metropolis: [s]
>Metropolis: [v]
Sampling 4 chains: 100%|| 40000/40000 [00:20<00:00, 1975.37draws/s]
The number of effective samples is smaller than 10% for some parameters.
 Fitting model 26 of 30...
Multiprocess sampling (4 chains in 4 jobs)
CompoundStep
>Metropolis: [tau]
>Metropolis: [s]
>Metropolis: [v]
Sampling 4 chains: 100%|| 40000/40000 [00:20<00:00, 1992.38draws/s]
The number of effective samples is smaller than 10% for some parameters.
 Fitting model 27 of 30...
Multiprocess sampling (4 chains in 4 jobs)
CompoundStep
>Metropolis: [tau]
>Metropolis: [s]
>Metropolis: [v]
Sampling 4 chains: 100%|| 40000/40000 [00:20<00:00, 1933.80draws/s]
The number of effective samples is smaller than 10% for some parameters.
 Fitting model 28 of 30...
Multiprocess sampling (4 chains in 4 jobs)
CompoundStep
>Metropolis: [tau]
>Metropolis: [s]
>Metropolis: [v]
Sampling 4 chains: 100%|| 40000/40000 [00:20<00:00, 1955.43draws/s]
The number of effective samples is smaller than 10% for some parameters.
Fitting model 29 of 30...
Multiprocess sampling (4 chains in 4 jobs)
CompoundStep
>Metropolis: [tau]
>Metropolis: [s]
>Metropolis: [v]
Sampling 4 chains: 100%|| 40000/40000 [00:20<00:00, 1967.54draws/s]
The number of effective samples is smaller than 10% for some parameters.
 Fitting model 30 of 30...
Multiprocess sampling (4 chains in 4 jobs)
CompoundStep
>Metropolis: [tau]
```

```
>Metropolis: [s]
>Metropolis: [v]
Sampling 4 chains: 100%|| 40000/40000 [00:20<00:00, 1968.31draws/s]
The number of effective samples is smaller than 10% for some parameters.
/!\ Automatically setting parameter precision...
```
Again, we check all parameter traces for convergence, before proceeding further in the anlaysis:

```
[61]: np.all([check_convergence(pm.summary(trace), varnames=['v', 's', 'gamma', 'tau'])
             for trace in glam_bias.trace])
[61]: True
[62]: np.all([check_convergence(pm.summary(trace), varnames=['v', 's', 'tau'])
             for trace in glam_nobias.trace])
[62]: True
[63]: for subject, subject_trace in enumerate(glam_bias.trace):
         gb.plots.traceplot(subject_trace)
         plt.savefig('examples/example_1/results/out_of_sample/traces/sub_{}_gaze_bias_
      ˓→model_trace.png'.format(subject), dpi=330)
         plt.close()
         pm.trace_to_dataframe(subject_trace).to_csv(
              'examples/example_1/results/out_of_sample/traces/sub_{}_gaze_bias_model_trace.
      ˓→csv'.format(subject))
[64]: for subject, subject_trace in enumerate(glam_nobias.trace):
         gb.plots.traceplot(subject_trace)
         plt.savefig('examples/example_1/results/out_of_sample/traces/sub_{}_no_gaze_bias_
      ˓→model_trace.png'.format(subject), dpi=330)
         plt.close()
         pm.trace_to_dataframe(subject_trace).to_csv(
              'examples/example_1/results/out_of_sample/traces/sub_{}_no_gaze_bias_model_
      ˓→trace.csv'.format(subject))
```
We then evaluate the performance of both models in predicting individuals' response behaviour using the MAP estimates and item value and gaze data from the odd-numbered trials. To predict response behaviour for the oddnumbered trials, we use the predict method. We repeat every trial 50 times in the prediction (as specified through the n\_repeats argument) to obtain a stable pattern of predictions:

```
[65]: n_repeats = 50
```

```
[66]: np.random.seed(13)
```

```
glam_bias.exchange_data(data_odd)
glam_bias.predict(n_repeats=n_repeats)
glam_bias.prediction.to_csv('examples/example_1/results/out_of_sample/predictions/
˓→gaze_bias_model_predictions.csv')
 0%| | 0/4500 [00:00<?], ?it/s]
Replaced attached data (4500 trials) with new data (4500 trials)...
Generating predictions for 4500 trials (50 repeats each)...
100%|| 4500/4500 [57:15<00:00, 1.31it/s]
```

```
[67]: np.random.seed(14)
     glam_nobias.exchange_data(data_odd)
     glam_nobias.predict(n_repeats=n_repeats)
     glam_nobias.prediction.to_csv('examples/example_1/results/out_of_sample/predictions/
     ˓→no_gaze_bias_model_predictions.csv')
       0%| | 0/4500 [00:00<?, ?it/s]
     Replaced attached data (4500 trials) with new data (4500 trials)...
     Generating predictions for 4500 trials (50 repeats each)...
     100%|| 4500/4500 [57:29<00:00, 1.30it/s]
```
To determine the absolute fit of both model variants to the data, we plot the individually predicted against the individually observed data on all three behavioural metrics. To do this, we use the plot\_individual\_fit function of the plots module. This function takes as input the observed data, as well as a list of the predictions of all model variants that ought to be compared. The argument prediction\_labels specifies the naming used for each model in the resulting figure. For each model variant, the function creates a row of panels, plotting the observed against the predicted data:

```
[70]: np.random.seed(15)
```

```
fig, axs = gb.plots.plot_individual_fit(observed=data_odd,
                                         predictions=[glam_bias.prediction,
                                                       glam_nobias.prediction],
                                         prediction_labels=['gaze-bias', 'no gaze-bias
ightharpoonup'])
# We'll change the xlabels to "Simulated observed", just to be clear that these are
˓→simulated data!
for ax in axs.ravel():
    xlabel = ax.get_xlabel()
    ax.set_xlabel('Simulated o' + xlabel[1:])
fig.savefig('examples/example_1/figures/Figure_4_absolute_fit.png', dpi=330)
```
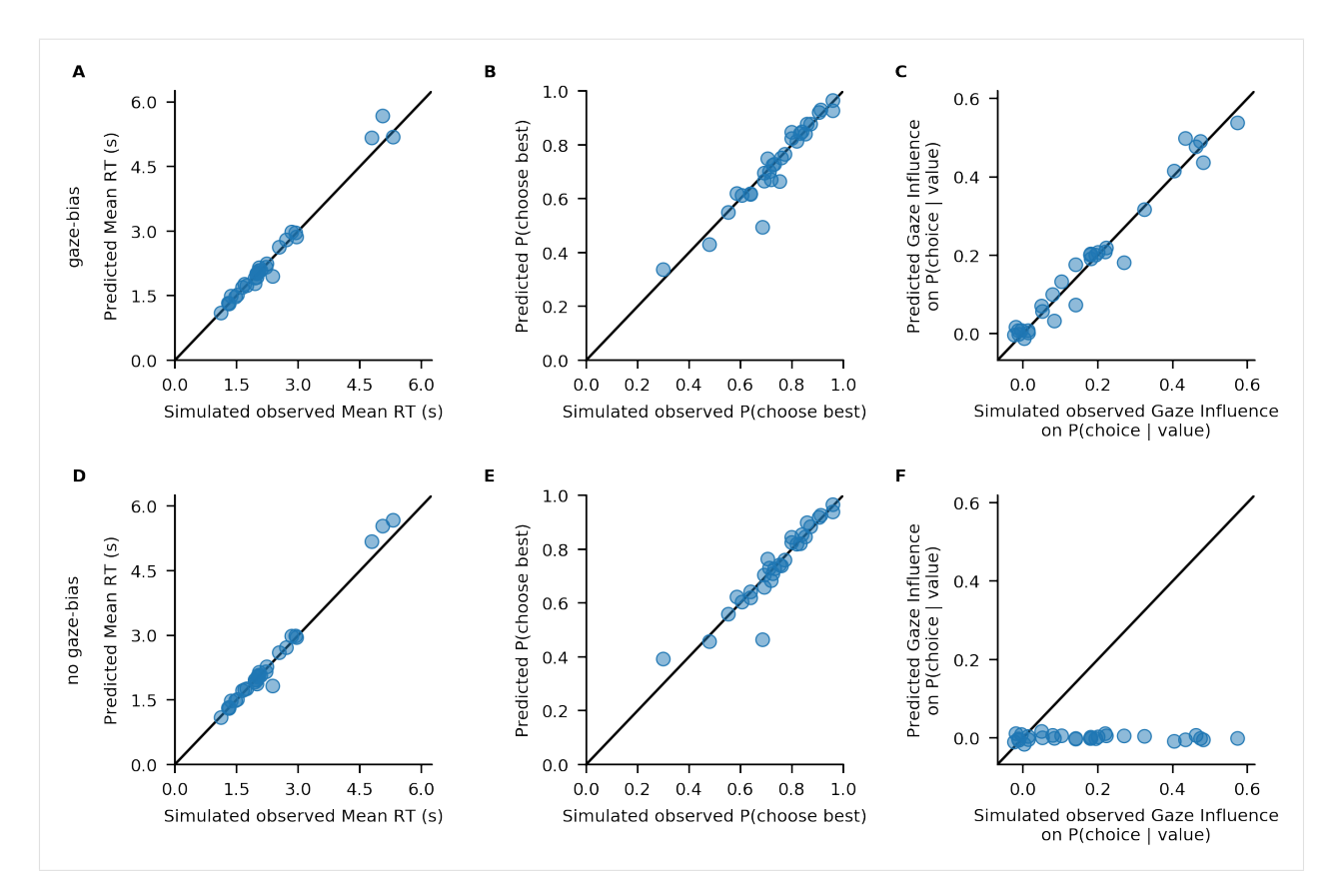

Both model variants perform well in capturing individuals' RTs and probability of choosing the best item (A, D, B, E). Importantly, only the GLAM variant with gaze bias is able to also recover the strength of the association between individuals' choice behaviour and gaze allocation (C).

### **5. References:**

Thomas, A. W., Molter, F., Krajbich, I., Heekeren, H. R., & Mohr, P. N. (2019). Gaze bias differences capture individual choice behaviour. Nature human behaviour, 3(6), 625.

Vehtari, A., Gelman, A., & Gabry, J. (2017). Practical Bayesian model evaluation using leave-one-out cross-validation and WAIC. Statistics and computing, 27(5), 1413-1432.

```
[1]: import warnings
    warnings.simplefilter(action='ignore', category=FutureWarning)
    import numpy as np
    import pandas as pd
    from scipy.stats import ttest_ind
    import pymc3 as pm
    import matplotlib.pyplot as plt
    %matplotlib inline
    import seaborn as sns
    sns.set_style('ticks')
    sns.set_context('paper')
    import glambox as gb
```
# **3.3.5 Example 2: Hierarchical parameter estimation in cases with limited data**

In some research settings, the total amount of data one can collect per individual is limited, conflicting with the large amounts of data required to obtain reliable and precise individual parameter estimates from diffusion models (see for example, Lerche at al. (2017) and Voss et al. (2013)). Hierarchical modeling can offer a solution to this problem. Here, each individual's parameter estimates are assumed to be drawn from a group level distribution. Thereby, during parameter estimation, individual parameter estimates are informed by the data of the entire group. This can greatly improve parameter estimation, especially in the face of limited amounts of data (see for example Ratcliff & Childers (2015) and Wiecki et al. (2013)). In this example, we will simulate a clinical application setting, in which different patient groups are to be compared on the strengths of their gaze biases, during a simple value-based choice task that includes eye tracking. It is reasonable to assume that the amount of data that can be collected in such a setting is limited on at least two accounts:

- The number of patients available for the experiment might be low
- The number of trials that can be performed by each participant might be low, for clinical reasons (e.g., patients feel exhausted more quickly, time to perform tests is limited, etc.)

Therefore, we simulate a dataset with a low number of individuals within each group (between 5 and 15 per group), and a low number of trials per participant (50 trials). We then estimate model parameters in a hierarchical fashion, and compare the group level gaze bias parameter estimates between groups.

### **1. Simulating Data**

We simulate data of three patient groups ( $N_1 = 5$ ,  $N_2 = 10$ ,  $N_3 = 15$ ), with 50 trials per individual, in a simple three item value-based choice task, where participants are instructed to simply choose the item they like the best. These numbers are roughly based on a recent clinical study on the role of the prefrontal cortex in fixation-dependent value representations (Vaidya & Fellows (2015)). Here, the authors found no systematic differences between frontal lobe patients and controls on integration speed or the decision threshold, controlling speed-accuracy trade-offs. Therefore, in our example we only let the gaze bias parameter  $\gamma$  differ systematically between the groups, with means of  $\gamma_1 = 0.7$ (weak gaze bias),  $\gamma_2 = 0.1$  (moderate gaze bias) and  $\gamma_3 = 0.5$  (strong gaze bias), respectively. We do not assume any other systematic differences between the groups and sample all other model parameters from the estimates obtained from fitting the model to the data of Krajbich & Rangel (2011).

```
[2]: ## Load Krajbich & Rangel (2011) dataset estimates from Thomas, Molter et al. (2019)
    estimates = pd.read_csv('resources/individual_estimates_sec_nhb2019.csv')
    kr2011 = estimates.loc[estimates['dataset'] == 'krajbich2011']
    kr2011.head()
[2]: subject dataset v gamma s tau
    39 39 krajbich2011 1.207348 0.389116 0.227103 0.354587
    40 40 krajbich2011 0.633304 0.353474 0.279450 0.622022
    41 41 krajbich2011 0.737201 0.814595 0.282122 0.787967
```
42 42 krajbich2011 0.800456 -0.154669 0.328268 1.505673 43 43 krajbich2011 0.627823 0.658645 0.219142 0.549583

```
[3]: np.random.seed(1751)
```

```
groups = ['group1', 'group2', 'group3']
# Sample sizes
N = dict (group1=5,
         group2=10,
         group3=15)
# Mean gaze bias parameters for each group
```

```
gamma_mu = dict(group1=0.7, # weak bias
                  group2=0.1, # medium-strong bias
                  group3=-0.5) # very strong bias with leak
    # Sample parameter sets from KR2011 estimates
    group_idx = {group: np.random.choice(kr2011.index, size=N[group], replace=False)
               for group in groups}
    v = \{group: kr2011.loc[group\_idx[group], 'v'].valuesfor group in groups}
    s = {group: kr2011.loc[group_idx[group], 's'].values
        for group in groups}
    tau = {group: kr2011.loc[group_idx[group], 'tau'].values
          for group in groups}
    # Draw normally distributed gaze bias parameters (truncated to be 1)
    gamma = dict(group1=np.clip(np.random.normal(loc=gamma_mu['group1'], scale=0.3,
    ˓→size=N['group1']), a_min=None, a_max=1),
               group2=np.clip(np.random.normal(loc=gamma_mu['group2'], scale=0.2,
    ˓→size=N['group2']), a_min=None, a_max=1),
                group3=np.clip(np.random.normal(loc=gamma_mu['group3'], scale=0.3,
    ˓→size=N['group3']), a_min=None, a_max=1))
    # Set the number of trials and items in the task
    n_trials = 50
    n_items = 3
    # Simulate the data using GLAM
    qlam = qb.GLAM()for g, group in enumerate(groups):
       glam.simulate_group(kind='individual',
                          n_individuals=N[group],
                         n_trials=n_trials,
                          n_items=n_items,
                          parameters=dict(v=v[group],
                                        gamma=gamma[group],
                                        s=s[group],
                                        tau=tau[group],
                                        t0=np.zeros(N[group])),
                         label=group,
                          seed=g)
    data = glam.data.copy()data.rename({'condition': 'group'}, axis=1, inplace=True)
    data.to_csv('examples/example_2/data/data.csv', index=False)
    data.head(3)
[3]: subject trial repeat choice but item_value_0 gaze_0 \
    0 0.0 0.0 0.0 0.0 1.266691 5 0.459175
    1 0.0 1.0 0.0 2.0 1.189464 3 0.389115
    2 0.0 2.0 0.0 1.0 1.709817 3 0.269665
       item_value_1 gaze_1 item_value_2 gaze_2 group
    0 0.379466 3 0.161359 group1
    1 7 0.189588 9 0.421297 group1
    2 5 0.409055 2 0.321280 group1
```
The resulting distribution of data generating parameters looks as follows:

```
[4]: from string import ascii_uppercase
    fontsize = 7n\_bins = 10fig, axs = plt.subplots(4, 4, figsize=gb.plots.cm2inch(18, 9), sharex='col', dpi=330)
    for p, (parameter, parameter_name, bins) in enumerate(
        zip([v, s, gamma, tau],
             [r'$v$', r'$\sigma$', r'$\gamma$', r'$\tau$'],
             [np.linspace(0, 2, n_bins + 1),
             npu1inspace(0, 0.5, n_bins + 1),
             np.linspace(-2, 1, n_bins + 1),
             npuinspace(0, 2, n_bins + 1)])):
         # Pooled
        axs[0, p].hist(np.concatenate([parameter[group] for group in groups]),
                       bins=bins,
                        color='black',
                        alpha=0.5)
        axs[0, p].set_ylim(0, 20)
        axs[0, p].set_yticks([0, 10, 20])
        axs[0, p].set_title(parameter_name, fontsize=fontsize, fontweight='bold')
        if p == 0:
            axs[0, p].set_ylabel(r'$\bf{Pooled}$' + '\n\nFreq.', fontsize=fontsize)
         # Groups
        for g, group in enumerate(groups):
            axs[g + 1, p].hist(parameter[group],
                                bins=bins,
                                color='C()':format(g),alpha=0.7)
            axis[g + 1, p] . setylim(0, 1)
            axis[g + 1, p] . set_y \ntickspace (0, 5, 10])if p == 0:
                 axs[g + 1, p].set_ylabel(r'$\bf{Group}$ ' + r'$\bf{{{g}}}$'.format(g=(g +
     ˓→1)) + '\n\nFreq.',
                                          fontsize=fontsize)
        axis[g + 1, p] . set_x label(parameter_name, fontsize=fontsize)for ax, letter in zip(axs.ravel(), ascii_uppercase):
        # Show ticklabels, despite sharey=True
        ax.xaxis.set_tick_params(labelbottom=True)
        ax.yaxis.set_tick_params(labelbottom=True)
        ax.tick_params(axis='both', which='major', labelsize=fontsize)
    sns.despine()
    fig.tight_layout(pad=1.02)
    plt.savefig('examples/example_2/figures/generating_parameters.png', dpi=330)
```
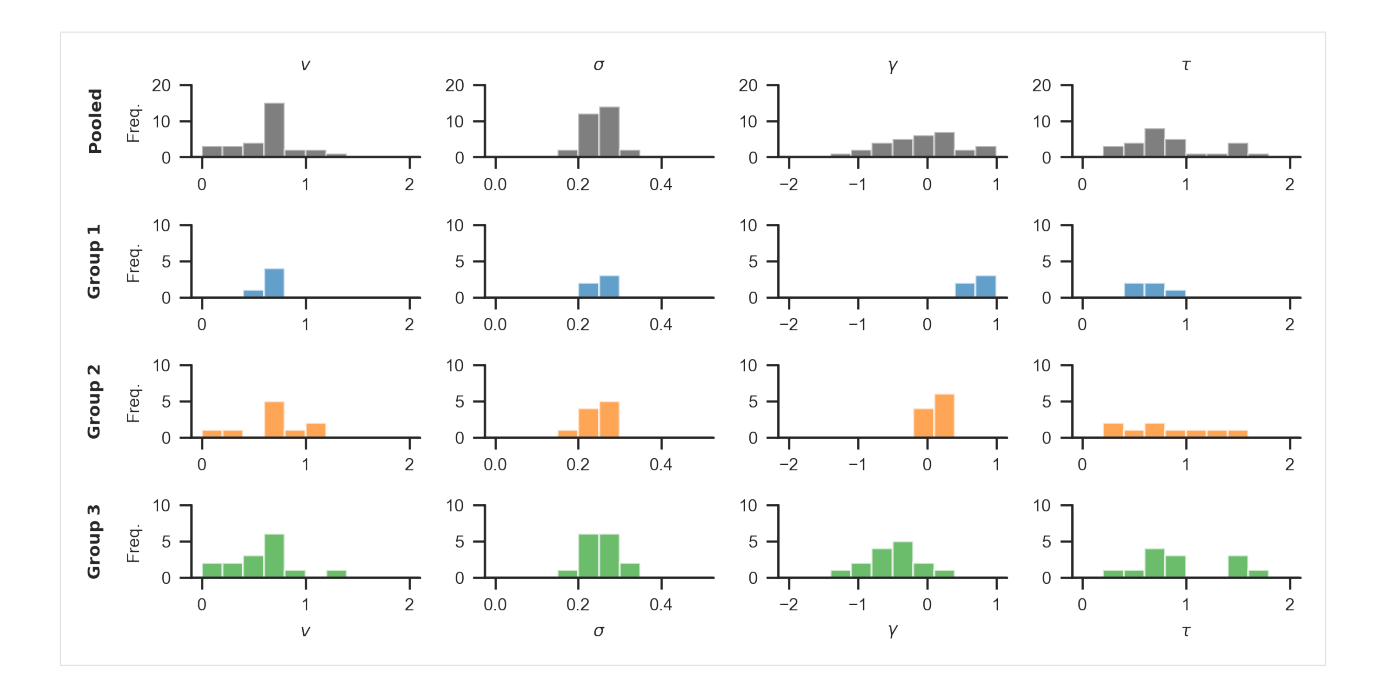

# **2. Exploring behavioural differences**

Behavioural differences between the three groups are plotted below, using the plot\_behaviour\_aggregate function from the plots module. Group-level summary tables can be created using the aggregate\_group\_level\_data from the analysis module. Even though the groups only differ in the gaze bias parameter  $\gamma$ , they also exhibit differences in RT (Group 1 mean  $\pm$  s.d. = 1.96  $\pm$  0.33 s, Group 2 mean  $\pm$ s.d. = 2.38  $\pm$  1.4 s; Group 3 mean  $\pm$  s.d. = 2.59  $\pm$  1.26 ms; A) and choice accuracy (Group 1 mean  $\pm$  s.d. = 0.88  $\pm$ 0.06, Group 2 mean  $\pm$  s.d. = 0.71  $\pm$  0.07, Group 3 mean  $\pm$  s.d. = 0.50  $\pm$  0.16; B). As is to be expected, we can also observe behavioural differences in gaze influence measure (Group 1 mean  $\pm$  s.d. = 0.08  $\pm$  0.07, Group 2 mean  $\pm$  s.d.  $= 0.26 \pm 0.11$ , Group 3 mean  $\pm$  s.d. = 0.38  $\pm$  0.11; C-D, where the choices of Group 3 are driven by gaze more than those of the other groups.

```
[5]: parameters = ['v', 'gamma', 's', 'tau']comparisons=[('group1', 'group2'),
                ('group1', 'group3'),
                ('group2', 'group3')]
    for p, parameter in zip([v, gamma, s, tau], ['v', 'gamma', 's', 'tau']):
       print(parameter)
        for comparison in comparisons:
           g1, g2 = comparison
           print('{} vs {}\t'.format(g1, g2), ttest_ind(p[g1], p[g2]))
    v
    group1 vs group2 Ttest_indResult(statistic=-0.3063071158648262, pvalue=0.
    ˓→7642213460655614)
    group1 vs group3 Ttest_indResult(statistic=0.5357661157553092, pvalue=0.
    ˓→5986787412351837)
    group2 vs group3 Ttest_indResult(statistic=0.9437792037490204, pvalue=0.
    ˓→35509174773278895)
    gamma
    group1 vs group2 Ttest_indResult(statistic=6.4021176850791575, pvalue=2.
    ˓→3355862858023058e-05)
    group1 vs group3 Ttest_indResult(statistic=6.8208382105890335, pvalue=2.
     ˓→193832426730825e-06) (continues on next page)
```
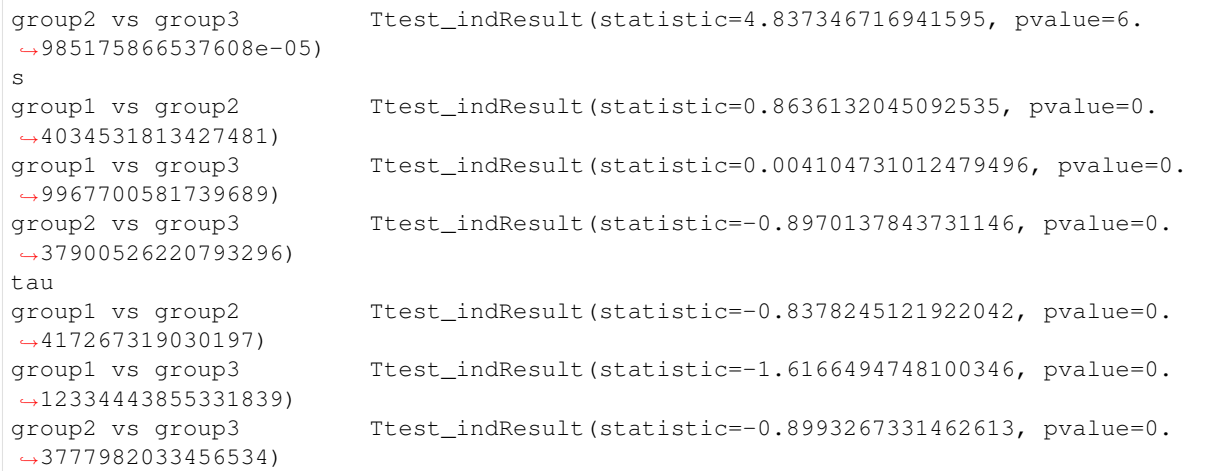

[6]: data.groupby('group').apply(gb.analysis.aggregate\_group\_level\_data, n\_items=n\_items)

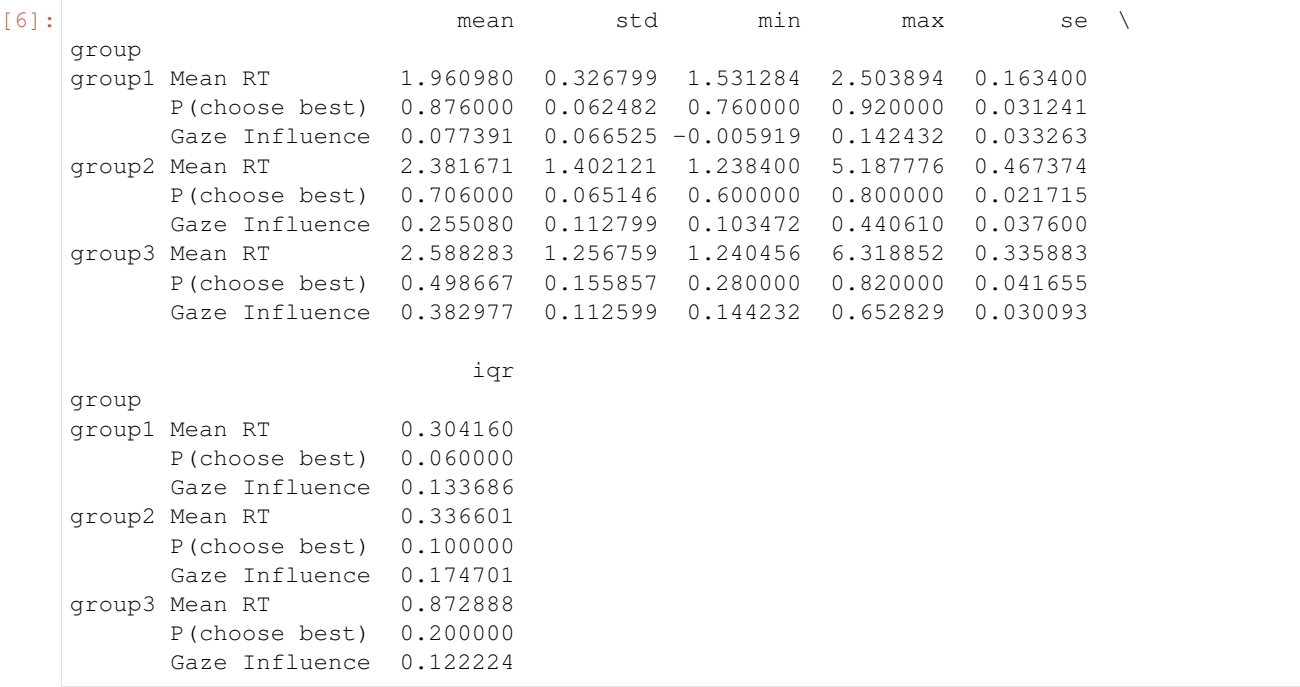

[7]: gb.plots.plot\_behaviour\_aggregate(bar\_data=data,

```
line_data=[data.loc[data['group'] == group] for
˓→group in groups],
                                  line_labels=['Group 1', 'Group 2', 'Group 3'],
                                  value_bins=7, gaze_bins=7,
                                  limits=dict(rt=(0, 5)));
sns.despine()
plt.savefig('examples/example_2/figures/aggregate_data.png', dp=330)
```
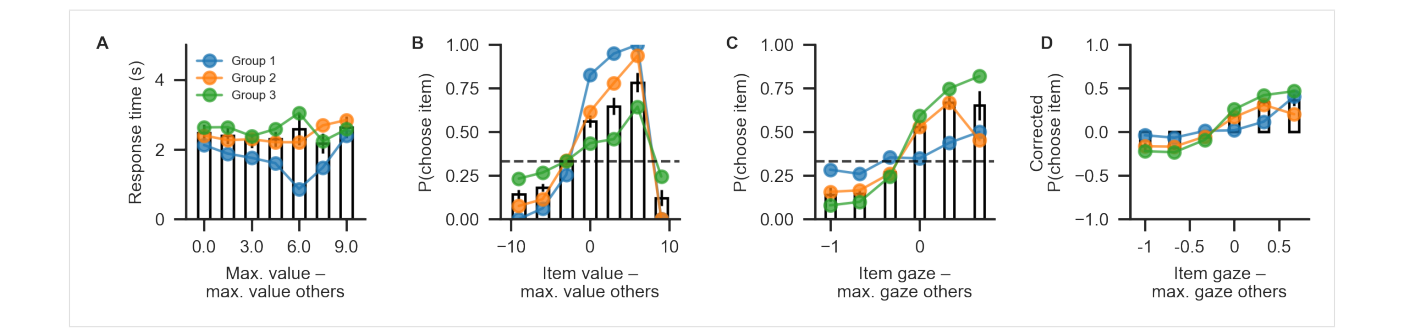

# **3. Building the hierarchical model**

When specifying the hierarchical model, we allow all model parameters to differ between the three groups. This way, we will subsequently be able to address the question whether individuals from different groups differ on one or more model parameters (including the gaze bias parameter  $\gamma$ , which we are mainly interested in here).

As for the individual models, we first initialize the model object using the GLAM class and supply it with the behavioural data using the data argument. Here, we set the model kind 'hierarchical' (in contrast to 'individual'. Further, we specify that each model parameter can vary between groups (referring to a 'group' variable in the data):

```
[8]: hglam = gb.GLAM(data=data)
    hglam.make_model(kind='hierarchical',
                      depends_on=dict(v='group',
                                       gamma='group',
                                       s='group',
                                       tau='group'))
    Generating hierarchical model for 30 subjects...
```
In this model, each parameter is set up hierarchically within each group, so that individual estimates are informed by other individuals in that group. If the researcher does not expect group differences on a parameter, this parameter can simply be omitted from the depends\_on dictionary. The resulting model would then have a hierarchical setup of this parameter across groups, so that individual parameter estimates were informed by all other individuals (not only those in the same group).

### **4. Parameter estimation**

After the model is built, the next step is to perform statistical inference over its parameters. As we have done with the individual models, we can use MCMC to approximate the parameters' posterior distributions (see the Methods Section of the manuscript for details). Due to the more complex structure and drastically increased number of parameters, the chains from the hierarchical model usually have higher levels autocorrelation. To still obtain a reasonable number of effective samples (Kurschke  $(2014)$ , we increase the number of tuning- and draw steps:

```
[9]: np.random.seed(1142)
    hglam.fit(method='MCMC',
               draws=20000,
               tune=20000,
               chains=4,
               random_seed=1142)
    Fitting 1 model(s) using MCMC...
      Fitting model 1 of 1...
```

```
Multiprocess sampling (4 chains in 4 jobs)
CompoundStep
>Metropolis: [tau_group3]
>Metropolis: [tau_group2]
>Metropolis: [tau_group1]
>Metropolis: [tau_group3_sd]
>Metropolis: [tau_group2_sd]
>Metropolis: [tau_group1_sd]
>Metropolis: [tau_group3_mu]
>Metropolis: [tau_group2_mu]
>Metropolis: [tau_group1_mu]
>Metropolis: [s_group3]
>Metropolis: [s_group2]
>Metropolis: [s_group1]
>Metropolis: [s_group3_sd]
>Metropolis: [s_group2_sd]
>Metropolis: [s_group1_sd]
>Metropolis: [s_group3_mu]
>Metropolis: [s_group2_mu]
>Metropolis: [s_group1_mu]
>Metropolis: [gamma_group3]
>Metropolis: [gamma_group2]
>Metropolis: [gamma_group1]
>Metropolis: [gamma_group3_sd]
>Metropolis: [gamma_group2_sd]
>Metropolis: [gamma_group1_sd]
>Metropolis: [gamma_group3_mu]
>Metropolis: [gamma_group2_mu]
>Metropolis: [gamma_group1_mu]
>Metropolis: [v_group3]
>Metropolis: [v_group2]
>Metropolis: [v_group1]
>Metropolis: [v_group3_sd]
>Metropolis: [v_group2_sd]
>Metropolis: [v_group1_sd]
>Metropolis: [v_group3_mu]
>Metropolis: [v_group2_mu]
>Metropolis: [v_group1_mu]
Sampling 4 chains: 100%|| 160000/160000 [54:12<00:00, 49.20draws/s]
The estimated number of effective samples is smaller than 200 for some parameters.
/!\ Automatically setting parameter precision...
```

```
[10]: # saving the hierarchical parameter estimates
```

```
hglam.estimates.to_csv('examples/example_2/results/estimates.csv', index=False)
```
Check for convergence, using the Rhat measure and number of effective samples:

```
[11]: variables = [v for v in hglam.trace[0].varnames
                if not v.endswith('__')
                and not v in ['b', 'p_error', 't0']]
     pm.summary(hglam.trace[0], var_names=variables).head()
[11]: mean sd mc_error hpd_2.5 hpd_97.5 n_eff \
     v_group1_mu 0.655545 0.091426 0.001239 0.471340 0.837252 6536.876639
     v_group2_mu 0.695481 0.120024 0.001420 0.456701 0.935323 9496.736263
     v_group3_mu 0.614757 0.076902 0.000935 0.468496 0.773918 7983.230317
```

```
v_group1_sd 0.167254 0.105907 0.001861 0.041294 0.383618 3369.765623
v_group2_sd 0.364104 0.104120 0.001371 0.198576 0.573141 6578.210532
                Rhat
v_group1_mu 1.000135
v_group2_mu 1.000189
v_group3_mu 1.000011
v_group1_sd 1.000453
v_group2_sd 1.000039
```
Let's also take a look at the traces for visual inspection:

```
[12]: variables = [v for v in variables
                  if v.endswith('_mu')
                  or v.endswith('_sd')]
     gb.plots.traceplot(hglam.trace[0],
                         varnames=variables,
                         # specify data generating reference values (vertical lines)
                         ref_val=dict(v_group1_mu=v['group1'].mean(),
                                      v_group2_mu=v['group2'].mean(),
                                      v_group3_mu=v['group3'].mean(),
                                      gamma_group3_mu=gamma['group3'].mean(),
                                      gamma_group1_mu=gamma['group1'].mean(),
                                      gamma_group2_mu=gamma['group2'].mean(),
                                      s_group3_mu=s['group3'].mean(),
                                      s_group1_mu=s['group1'].mean(),
                                      s_group2_mu=s['group2'].mean(),
                                      tau_group3_mu=tau['group3'].mean(),
                                      tau_group1_mu=tau['group1'].mean(),
                                      tau_group2_mu=tau['group2'].mean()))
     plt.savefig('examples/example_2/figures/traceplot.png', dpi=330)
     sns.despine()
```
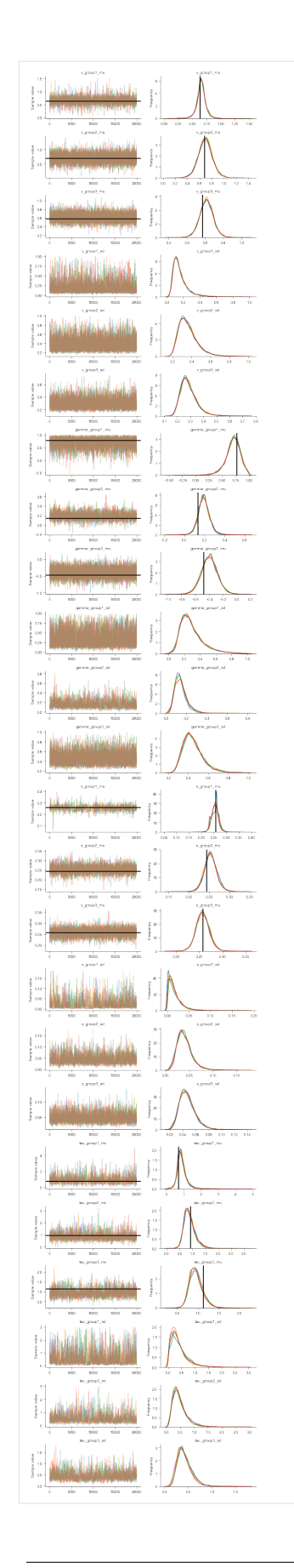

# **5. Evaluating parameter estimates, interpreting results**

After sampling is finished, and the chains were checked for convergence (see above), we can turn back to the research question: *Do the groups differ with respect to their gaze biases?*

Questions about differences between group-level parameters can be addressed by inspecting their posterior distributions. For example, the probability that the mean  $\gamma_{1,\mu}$  for Group 1 is larger than the mean  $\gamma_{2,\mu}$  of Group 2 is given by the proportion of posterior samples in which this was the case.

GLAMbox includes a compare\_parameters function that plots posterior distributions of group level parameters. Additionally, the user can specify a list of comparisons between groups or conditions. If comparisons are specified, the posterior distributions of their difference and corresponding relevant statistics are added to the figure:

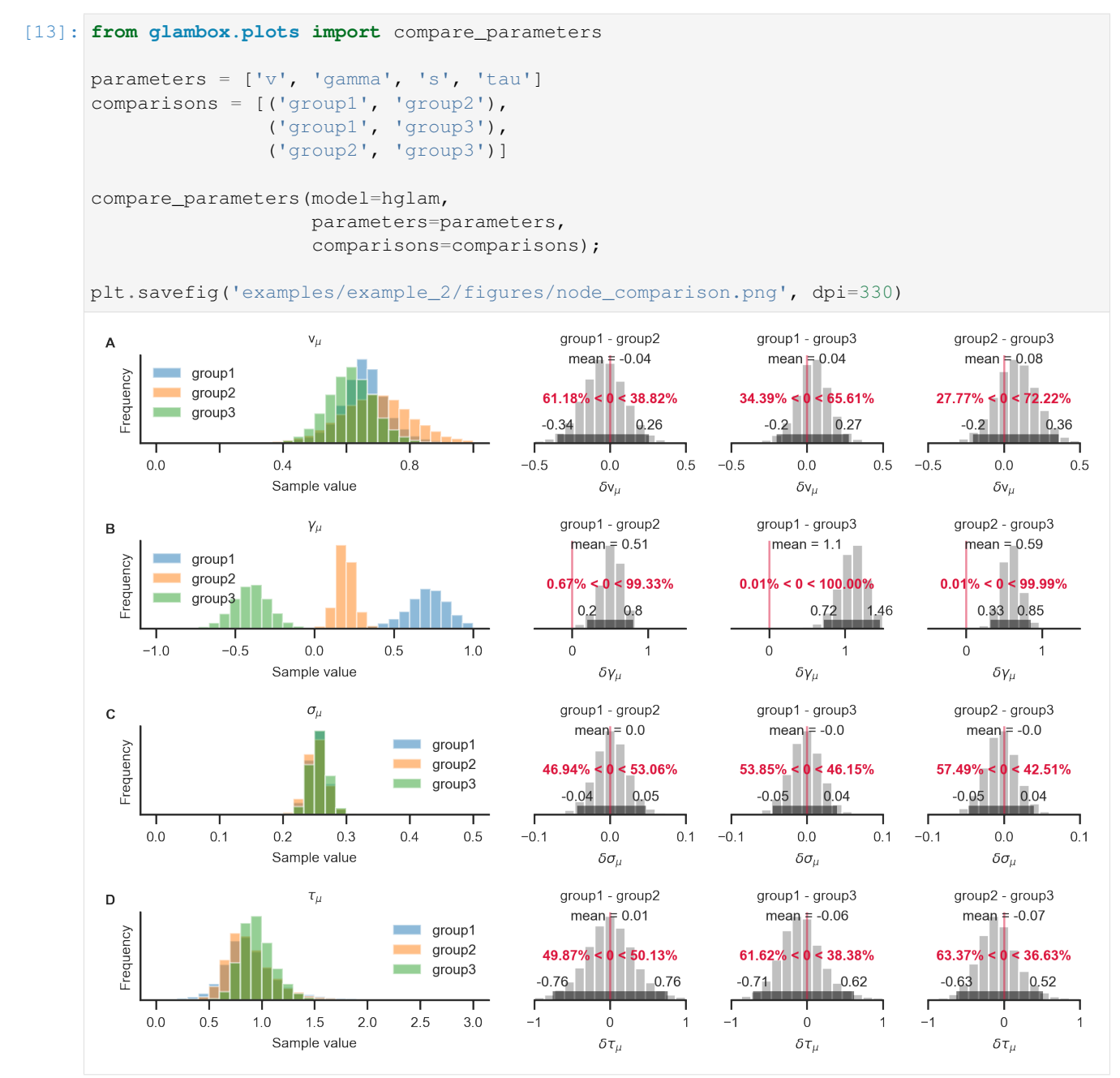

With the resulting plot (see above), the researcher can infer that the groups did not differ with respect to their mean

velocity parameters  $v_{i,\mu}$  (A; top row, pairwise comparisons), mean accumulation noise  $\sigma_{i,\mu}$  (C; third row), or scaling parameters  $\tau_{i,\mu}$  (D; fourth row). The groups differ, however, in the strength of their mean gaze bias  $\gamma_{i,\mu}$  (B; second row): All differences between the groups were statistically meaningful (as inferred by the fact that the corresponding 95% HPD did not contain zero; B, second row, columns 2-4).

#### **6. References**

- Krajbich, I., & Rangel, A. (2011). Multialternative drift-diffusion model predicts the relationship between visual fixations and choice in value-based decisions. Proceedings of the National Academy of Sciences, 108(33), 13852-13857.
- Kruschke, J. (2014). Doing Bayesian data analysis: A tutorial with R, JAGS, and Stan. Academic Press.
- Lerche, V., Voss, A., & Nagler, M. (2017). How many trials are required for parameter estimation in diffusion modeling? A comparison of different optimization criteria. Behavior Research Methods, 49(2), 513-537.
- Ratcliff, R., & Childers, R. (2015). Individual differences and fitting methods for the two-choice diffusion model of decision making. Decision, 2(4), 237.
- Vaidya, A. R., & Fellows, L. K. (2015). Testing necessary regional frontal contributions to value assessment and fixation-based updating. Nature communications, 6, 10120.
- Voss, A., Nagler, M., & Lerche, V. (2013). Diffusion models in experimental psychology. Experimental psychology.
- Wiecki, T. V., Sofer, I., & Frank, M. J. (2013). HDDM: Hierarchical Bayesian estimation of the drift-diffusion model in Python. Frontiers in neuroinformatics, 7, 14.

```
[1]: import warnings
    warnings.simplefilter(action='ignore', category=FutureWarning)
    import numpy as np
    import pandas as pd
    import pymc3 as pm
    from os.path import join, isfile
    from os import listdir
    from functools import partial
    import matplotlib.pyplot as plt
    %matplotlib inline
    import seaborn as sns
    sns.set_style('ticks')
    sns.set_context('paper')
    import glambox as gb
```
# **3.3.6 Example 3: Parameter Recovery**

When performing model-based analyses of behaviour that include the interpretation of parameter estimates, or comparisons of parameter estimates between groups or conditions, the researcher should be confident that the model's parameters are actually identifiable. In particular, the researcher needs to be confident that the set of estimated parameters unambiguously describes the observed data better than any other set of parameters. A straightforward way of testing this is to perform a parameter recovery: The general intuition of a parameter recovery analysis is to first generate a synthetic dataset from a model using a set of known parameters, and then fitting the model to the synthetic data. Finally, the estimated parameters can be compared to the known generating parameters. If they match to a satisfying degree, the parameters were recovered successfully. Previous analyses have already indicated that the GLAM's parameters can be recovered to a satisfying degree (Thomas et al., 2019). Yet, the ability to identify a given set of parameters always depends on the specific features of a given dataset. The most obvious feature of a dataset that influences recoverability of model parameters is the number of data points included. Usually this quantity refers to the number of trials that participants performed. For hierarchical models, the precision of group-level estimates also depends on the number of individuals per group. Additional features that vary between datasets and that could influence parameter estimation are the observed distribution of gaze, the distribution of item values or the number of items in each trial. For this reason, it is recommended to test whether the estimated parameters of a model can be recovered in the context of a specific dataset.

#### **1. Simulating "observed data"**

```
[2]: np.random.seed(2)
    # Simulate a pretend-to-be-collected dataset.
    # In the real world, this dataset is collected from participants, so we do not know
    # 1) if GLAM is an adequate model for the data
    # 2) data-generating parameters
    data_model = gb.GLAM()parameters = dict(v=dict(mu=0.6, sd=0.25, bounds=(0, 1.5)),gamma=dict(mu=0.1, sd=0.4, bounds=(-1, 1)),
                      s=dict(mu=0.25, sd=0.05, bounds=(0.05, 0.75)),
                      tau=dict(mu=1.0, sd=0.3, bounds=(0.1, 2)))
    data_model.simulate_group(kind='hierarchical',
                               n_individuals=50,
                               n_trials=200,
                               n_items=3,
                               parameters=parameters,
                               value_range=(1, 10),
                               seed=1)
    data = data_model.data
```
data.to\_csv(join('examples', 'example\_3', 'data', 'data.csv'), index=**False**)

#### **2. Parameter estimation**

[3]: # Save data to file

To demonstrate the procedure of a basic parameter recovery analysis using GLAMbox, suppose we have collected and loaded a dataset called data. In the first step, we perform parameter estimation as in the previous examples:

```
[4]: np.random.seed(4)
    glam = gb.GLAM(data=data)
    glam.make_model(kind='individual')
    glam.fit(method='MCMC',
             draws=5000,
             tune=5000,
             chains=4)
    Generating single subject models for 50 subjects...
    Fitting 50 model(s) using MCMC...
      Fitting model 1 of 50...
    Multiprocess sampling (4 chains in 4 jobs)
    CompoundStep
```

```
>Metropolis: [tau]
>Metropolis: [s]
>Metropolis: [gamma]
>Metropolis: [v]
Sampling 4 chains: 100%|| 40000/40000 [00:28<00:00, 1392.86draws/s]
The number of effective samples is smaller than 10% for some parameters.
 Fitting model 2 of 50...
Multiprocess sampling (4 chains in 4 jobs)
CompoundStep
>Metropolis: [tau]
>Metropolis: [s]
>Metropolis: [gamma]
>Metropolis: [v]
Sampling 4 chains: 100%|| 40000/40000 [00:29<00:00, 1351.54draws/s]
The number of effective samples is smaller than 10% for some parameters.
 Fitting model 3 of 50...
Multiprocess sampling (4 chains in 4 jobs)
CompoundStep
>Metropolis: [tau]
>Metropolis: [s]
>Metropolis: [gamma]
>Metropolis: [v]
Sampling 4 chains: 100%|| 40000/40000 [00:29<00:00, 1362.03draws/s]
The number of effective samples is smaller than 10% for some parameters.
 Fitting model 4 of 50...
Multiprocess sampling (4 chains in 4 jobs)
CompoundStep
>Metropolis: [tau]
>Metropolis: [s]
>Metropolis: [gamma]
>Metropolis: [v]
Sampling 4 chains: 100%|| 40000/40000 [00:29<00:00, 1352.12draws/s]
The number of effective samples is smaller than 10% for some parameters.
 Fitting model 5 of 50...
Multiprocess sampling (4 chains in 4 jobs)
CompoundStep
>Metropolis: [tau]
>Metropolis: [s]
>Metropolis: [gamma]
>Metropolis: [v]
Sampling 4 chains: 100%|| 40000/40000 [00:29<00:00, 1343.94draws/s]
The number of effective samples is smaller than 10% for some parameters.
 Fitting model 6 of 50...
Multiprocess sampling (4 chains in 4 jobs)
CompoundStep
>Metropolis: [tau]
>Metropolis: [s]
>Metropolis: [gamma]
>Metropolis: [v]
Sampling 4 chains: 100%|| 40000/40000 [00:29<00:00, 1356.30draws/s]
The number of effective samples is smaller than 10% for some parameters.
```

```
Fitting model 7 of 50...
Multiprocess sampling (4 chains in 4 jobs)
CompoundStep
>Metropolis: [tau]
>Metropolis: [s]
>Metropolis: [gamma]
>Metropolis: [v]
Sampling 4 chains: 100%|| 40000/40000 [00:29<00:00, 1344.96draws/s]
The number of effective samples is smaller than 10% for some parameters.
Fitting model 8 of 50...
Multiprocess sampling (4 chains in 4 jobs)
CompoundStep
>Metropolis: [tau]
>Metropolis: [s]
>Metropolis: [gamma]
>Metropolis: [v]
Sampling 4 chains: 100%|| 40000/40000 [00:29<00:00, 1368.29draws/s]
The number of effective samples is smaller than 10% for some parameters.
 Fitting model 9 of 50...
Multiprocess sampling (4 chains in 4 jobs)
CompoundStep
>Metropolis: [tau]
>Metropolis: [s]
>Metropolis: [gamma]
>Metropolis: [v]
Sampling 4 chains: 100%|| 40000/40000 [00:29<00:00, 1362.10draws/s]
The number of effective samples is smaller than 10% for some parameters.
 Fitting model 10 of 50...
Multiprocess sampling (4 chains in 4 jobs)
CompoundStep
>Metropolis: [tau]
>Metropolis: [s]
>Metropolis: [gamma]
>Metropolis: [v]
Sampling 4 chains: 100%|| 40000/40000 [00:29<00:00, 1372.75draws/s]
The number of effective samples is smaller than 10% for some parameters.
Fitting model 11 of 50...
Multiprocess sampling (4 chains in 4 jobs)
CompoundStep
>Metropolis: [tau]
>Metropolis: [s]
>Metropolis: [gamma]
>Metropolis: [v]
Sampling 4 chains: 100%|| 40000/40000 [00:29<00:00, 1348.38draws/s]
The number of effective samples is smaller than 10% for some parameters.
 Fitting model 12 of 50...
Multiprocess sampling (4 chains in 4 jobs)
CompoundStep
>Metropolis: [tau]
>Metropolis: [s]
>Metropolis: [gamma]
```

```
>Metropolis: [v]
Sampling 4 chains: 100%|| 40000/40000 [00:29<00:00, 1352.57draws/s]
The number of effective samples is smaller than 10% for some parameters.
 Fitting model 13 of 50...
Multiprocess sampling (4 chains in 4 jobs)
CompoundStep
>Metropolis: [tau]
>Metropolis: [s]
>Metropolis: [gamma]
>Metropolis: [v]
Sampling 4 chains: 100%|| 40000/40000 [00:29<00:00, 1352.82draws/s]
The number of effective samples is smaller than 10% for some parameters.
 Fitting model 14 of 50...
Multiprocess sampling (4 chains in 4 jobs)
CompoundStep
>Metropolis: [tau]
>Metropolis: [s]
>Metropolis: [gamma]
>Metropolis: [v]
Sampling 4 chains: 100%|| 40000/40000 [00:29<00:00, 1358.10draws/s]
The number of effective samples is smaller than 10% for some parameters.
 Fitting model 15 of 50...
Multiprocess sampling (4 chains in 4 jobs)
CompoundStep
>Metropolis: [tau]
>Metropolis: [s]
>Metropolis: [gamma]
>Metropolis: [v]
Sampling 4 chains: 100%|| 40000/40000 [00:29<00:00, 1359.78draws/s]
The number of effective samples is smaller than 10% for some parameters.
 Fitting model 16 of 50...
Multiprocess sampling (4 chains in 4 jobs)
CompoundStep
>Metropolis: [tau]
>Metropolis: [s]
>Metropolis: [gamma]
>Metropolis: [v]
Sampling 4 chains: 100%|| 40000/40000 [00:29<00:00, 1336.29draws/s]
The number of effective samples is smaller than 10% for some parameters.
 Fitting model 17 of 50...
Multiprocess sampling (4 chains in 4 jobs)
CompoundStep
>Metropolis: [tau]
>Metropolis: [s]
>Metropolis: [gamma]
>Metropolis: [v]
Sampling 4 chains: 100%|| 40000/40000 [00:30<00:00, 1329.44draws/s]
The number of effective samples is smaller than 10% for some parameters.
 Fitting model 18 of 50...
```

```
Multiprocess sampling (4 chains in 4 jobs)
CompoundStep
>Metropolis: [tau]
>Metropolis: [s]
>Metropolis: [gamma]
>Metropolis: [v]
Sampling 4 chains: 100%|| 40000/40000 [00:30<00:00, 1311.59draws/s]
The number of effective samples is smaller than 10% for some parameters.
 Fitting model 19 of 50...
Multiprocess sampling (4 chains in 4 jobs)
CompoundStep
>Metropolis: [tau]
>Metropolis: [s]
>Metropolis: [gamma]
>Metropolis: [v]
Sampling 4 chains: 100%|| 40000/40000 [00:29<00:00, 1342.75draws/s]
The number of effective samples is smaller than 10% for some parameters.
Fitting model 20 of 50...
Multiprocess sampling (4 chains in 4 jobs)
CompoundStep
>Metropolis: [tau]
>Metropolis: [s]
>Metropolis: [gamma]
>Metropolis: [v]
Sampling 4 chains: 100%|| 40000/40000 [00:30<00:00, 1333.05draws/s]
The number of effective samples is smaller than 10% for some parameters.
 Fitting model 21 of 50...
Multiprocess sampling (4 chains in 4 jobs)
CompoundStep
>Metropolis: [tau]
>Metropolis: [s]
>Metropolis: [gamma]
>Metropolis: [v]
Sampling 4 chains: 100%|| 40000/40000 [00:29<00:00, 1336.53draws/s]
The number of effective samples is smaller than 10% for some parameters.
Fitting model 22 of 50...
Multiprocess sampling (4 chains in 4 jobs)
CompoundStep
>Metropolis: [tau]
>Metropolis: [s]
>Metropolis: [gamma]
>Metropolis: [v]
Sampling 4 chains: 100%|| 40000/40000 [00:28<00:00, 1399.04draws/s]
The number of effective samples is smaller than 10% for some parameters.
 Fitting model 23 of 50...
Multiprocess sampling (4 chains in 4 jobs)
CompoundStep
>Metropolis: [tau]
>Metropolis: [s]
>Metropolis: [gamma]
>Metropolis: [v]
Sampling 4 chains: 100%|| 40000/40000 [00:27<00:00, 1453.70draws/s]
The number of effective samples is smaller than 10% for some parameters.
```

```
Fitting model 24 of 50...
Multiprocess sampling (4 chains in 4 jobs)
CompoundStep
>Metropolis: [tau]
>Metropolis: [s]
>Metropolis: [gamma]
>Metropolis: [v]
Sampling 4 chains: 100%|| 40000/40000 [00:27<00:00, 1461.93draws/s]
The number of effective samples is smaller than 10% for some parameters.
Fitting model 25 of 50...
Multiprocess sampling (4 chains in 4 jobs)
CompoundStep
>Metropolis: [tau]
>Metropolis: [s]
>Metropolis: [gamma]
>Metropolis: [v]
Sampling 4 chains: 100%|| 40000/40000 [00:27<00:00, 1472.69draws/s]
The number of effective samples is smaller than 10% for some parameters.
 Fitting model 26 of 50...
Multiprocess sampling (4 chains in 4 jobs)
CompoundStep
>Metropolis: [tau]
>Metropolis: [s]
>Metropolis: [gamma]
>Metropolis: [v]
Sampling 4 chains: 100%|| 40000/40000 [00:27<00:00, 1470.75draws/s]
The number of effective samples is smaller than 10% for some parameters.
 Fitting model 27 of 50...
Multiprocess sampling (4 chains in 4 jobs)
CompoundStep
>Metropolis: [tau]
>Metropolis: [s]
>Metropolis: [gamma]
>Metropolis: [v]
Sampling 4 chains: 100%|| 40000/40000 [00:26<00:00, 1483.43draws/s]
The number of effective samples is smaller than 10% for some parameters.
 Fitting model 28 of 50...
Multiprocess sampling (4 chains in 4 jobs)
CompoundStep
>Metropolis: [tau]
>Metropolis: [s]
>Metropolis: [gamma]
>Metropolis: [v]
Sampling 4 chains: 100%|| 40000/40000 [00:27<00:00, 1471.93draws/s]
The number of effective samples is smaller than 10% for some parameters.
 Fitting model 29 of 50...
Multiprocess sampling (4 chains in 4 jobs)
CompoundStep
>Metropolis: [tau]
>Metropolis: [s]
>Metropolis: [gamma]
```

```
>Metropolis: [v]
Sampling 4 chains: 100%|| 40000/40000 [00:26<00:00, 1481.82draws/s]
The number of effective samples is smaller than 10% for some parameters.
 Fitting model 30 of 50...
Multiprocess sampling (4 chains in 4 jobs)
CompoundStep
>Metropolis: [tau]
>Metropolis: [s]
>Metropolis: [gamma]
>Metropolis: [v]
Sampling 4 chains: 100%|| 40000/40000 [00:26<00:00, 1483.44draws/s]
The number of effective samples is smaller than 10% for some parameters.
 Fitting model 31 of 50...
Multiprocess sampling (4 chains in 4 jobs)
CompoundStep
>Metropolis: [tau]
>Metropolis: [s]
>Metropolis: [gamma]
>Metropolis: [v]
Sampling 4 chains: 100%|| 40000/40000 [00:27<00:00, 1478.25draws/s]
The number of effective samples is smaller than 10% for some parameters.
 Fitting model 32 of 50...
Multiprocess sampling (4 chains in 4 jobs)
CompoundStep
>Metropolis: [tau]
>Metropolis: [s]
>Metropolis: [gamma]
>Metropolis: [v]
Sampling 4 chains: 100%|| 40000/40000 [00:27<00:00, 1470.72draws/s]
The number of effective samples is smaller than 10% for some parameters.
 Fitting model 33 of 50...
Multiprocess sampling (4 chains in 4 jobs)
CompoundStep
>Metropolis: [tau]
>Metropolis: [s]
>Metropolis: [gamma]
>Metropolis: [v]
Sampling 4 chains: 100%|| 40000/40000 [00:27<00:00, 1446.27draws/s]
The number of effective samples is smaller than 10% for some parameters.
 Fitting model 34 of 50...
Multiprocess sampling (4 chains in 4 jobs)
CompoundStep
>Metropolis: [tau]
```
>Metropolis: [gamma] >Metropolis: [v] Sampling 4 chains: 100%|| 40000/40000 [00:26<00:00, 1487.18draws/s] The number of effective samples is smaller than 10% for some parameters. Fitting model 35 of 50...

(continued from previous page)

>Metropolis: [s]
```
Multiprocess sampling (4 chains in 4 jobs)
CompoundStep
>Metropolis: [tau]
>Metropolis: [s]
>Metropolis: [gamma]
>Metropolis: [v]
Sampling 4 chains: 100%|| 40000/40000 [00:26<00:00, 1491.35draws/s]
The number of effective samples is smaller than 10% for some parameters.
 Fitting model 36 of 50...
Multiprocess sampling (4 chains in 4 jobs)
CompoundStep
>Metropolis: [tau]
>Metropolis: [s]
>Metropolis: [gamma]
>Metropolis: [v]
Sampling 4 chains: 100%|| 40000/40000 [00:27<00:00, 1460.41draws/s]
The number of effective samples is smaller than 10% for some parameters.
Fitting model 37 of 50...
Multiprocess sampling (4 chains in 4 jobs)
CompoundStep
>Metropolis: [tau]
>Metropolis: [s]
>Metropolis: [gamma]
>Metropolis: [v]
Sampling 4 chains: 100%|| 40000/40000 [00:26<00:00, 1489.48draws/s]
The number of effective samples is smaller than 10% for some parameters.
 Fitting model 38 of 50...
Multiprocess sampling (4 chains in 4 jobs)
CompoundStep
>Metropolis: [tau]
>Metropolis: [s]
>Metropolis: [gamma]
>Metropolis: [v]
Sampling 4 chains: 100%|| 40000/40000 [00:26<00:00, 1483.08draws/s]
The number of effective samples is smaller than 10% for some parameters.
Fitting model 39 of 50...
Multiprocess sampling (4 chains in 4 jobs)
CompoundStep
>Metropolis: [tau]
>Metropolis: [s]
>Metropolis: [gamma]
>Metropolis: [v]
Sampling 4 chains: 100%|| 40000/40000 [00:27<00:00, 1465.77draws/s]
The number of effective samples is smaller than 10% for some parameters.
 Fitting model 40 of 50...
Multiprocess sampling (4 chains in 4 jobs)
CompoundStep
>Metropolis: [tau]
>Metropolis: [s]
>Metropolis: [gamma]
>Metropolis: [v]
Sampling 4 chains: 100%|| 40000/40000 [00:27<00:00, 1474.64draws/s]
The number of effective samples is smaller than 10% for some parameters.
```

```
Fitting model 41 of 50...
Multiprocess sampling (4 chains in 4 jobs)
CompoundStep
>Metropolis: [tau]
>Metropolis: [s]
>Metropolis: [gamma]
>Metropolis: [v]
Sampling 4 chains: 100%|| 40000/40000 [00:27<00:00, 1468.09draws/s]
The number of effective samples is smaller than 10% for some parameters.
Fitting model 42 of 50...
Multiprocess sampling (4 chains in 4 jobs)
CompoundStep
>Metropolis: [tau]
>Metropolis: [s]
>Metropolis: [gamma]
>Metropolis: [v]
Sampling 4 chains: 100%|| 40000/40000 [00:27<00:00, 1476.85draws/s]
The number of effective samples is smaller than 10% for some parameters.
 Fitting model 43 of 50...
Multiprocess sampling (4 chains in 4 jobs)
CompoundStep
>Metropolis: [tau]
>Metropolis: [s]
>Metropolis: [gamma]
>Metropolis: [v]
Sampling 4 chains: 100%|| 40000/40000 [00:27<00:00, 1467.98draws/s]
The number of effective samples is smaller than 10% for some parameters.
 Fitting model 44 of 50...
Multiprocess sampling (4 chains in 4 jobs)
CompoundStep
>Metropolis: [tau]
>Metropolis: [s]
>Metropolis: [gamma]
>Metropolis: [v]
Sampling 4 chains: 100%|| 40000/40000 [00:27<00:00, 1469.22draws/s]
The number of effective samples is smaller than 10% for some parameters.
 Fitting model 45 of 50...
Multiprocess sampling (4 chains in 4 jobs)
CompoundStep
>Metropolis: [tau]
>Metropolis: [s]
>Metropolis: [gamma]
>Metropolis: [v]
Sampling 4 chains: 100%|| 40000/40000 [00:27<00:00, 1466.65draws/s]
The number of effective samples is smaller than 10% for some parameters.
 Fitting model 46 of 50...
Multiprocess sampling (4 chains in 4 jobs)
CompoundStep
>Metropolis: [tau]
>Metropolis: [s]
>Metropolis: [gamma]
```

```
>Metropolis: [v]
Sampling 4 chains: 100%|| 40000/40000 [00:26<00:00, 1485.67draws/s]
The number of effective samples is smaller than 10% for some parameters.
 Fitting model 47 of 50...
Multiprocess sampling (4 chains in 4 jobs)
CompoundStep
>Metropolis: [tau]
>Metropolis: [s]
>Metropolis: [gamma]
>Metropolis: [v]
Sampling 4 chains: 100%|| 40000/40000 [00:26<00:00, 1497.46draws/s]
The number of effective samples is smaller than 10% for some parameters.
 Fitting model 48 of 50...
Multiprocess sampling (4 chains in 4 jobs)
CompoundStep
>Metropolis: [tau]
>Metropolis: [s]
>Metropolis: [gamma]
>Metropolis: [v]
Sampling 4 chains: 100%|| 40000/40000 [00:27<00:00, 1475.57draws/s]
The number of effective samples is smaller than 10% for some parameters.
 Fitting model 49 of 50...
Multiprocess sampling (4 chains in 4 jobs)
CompoundStep
>Metropolis: [tau]
>Metropolis: [s]
>Metropolis: [gamma]
>Metropolis: [v]
Sampling 4 chains: 100%|| 40000/40000 [00:26<00:00, 1482.59draws/s]
The number of effective samples is smaller than 10% for some parameters.
 Fitting model 50 of 50...
Multiprocess sampling (4 chains in 4 jobs)
CompoundStep
>Metropolis: [tau]
>Metropolis: [s]
>Metropolis: [gamma]
>Metropolis: [v]
Sampling 4 chains: 100%|| 40000/40000 [00:27<00:00, 1472.00draws/s]
The number of effective samples is smaller than 10% for some parameters.
/!\ Automatically setting parameter precision...
```
#### **3. Simulation of synthetic data**

The next step is to create a synthetic, model-generated dataset using the model parameters estimated from the empirical data, together with the empirically observed stimulus and gaze data using the predict method. Setting n\_repeats to 1 results in a dataset of the same size as the observed one:

```
[5]: np.random.seed(5)
    glam.predict(n_repeats=1)
    synthetic = glam.prediction
```
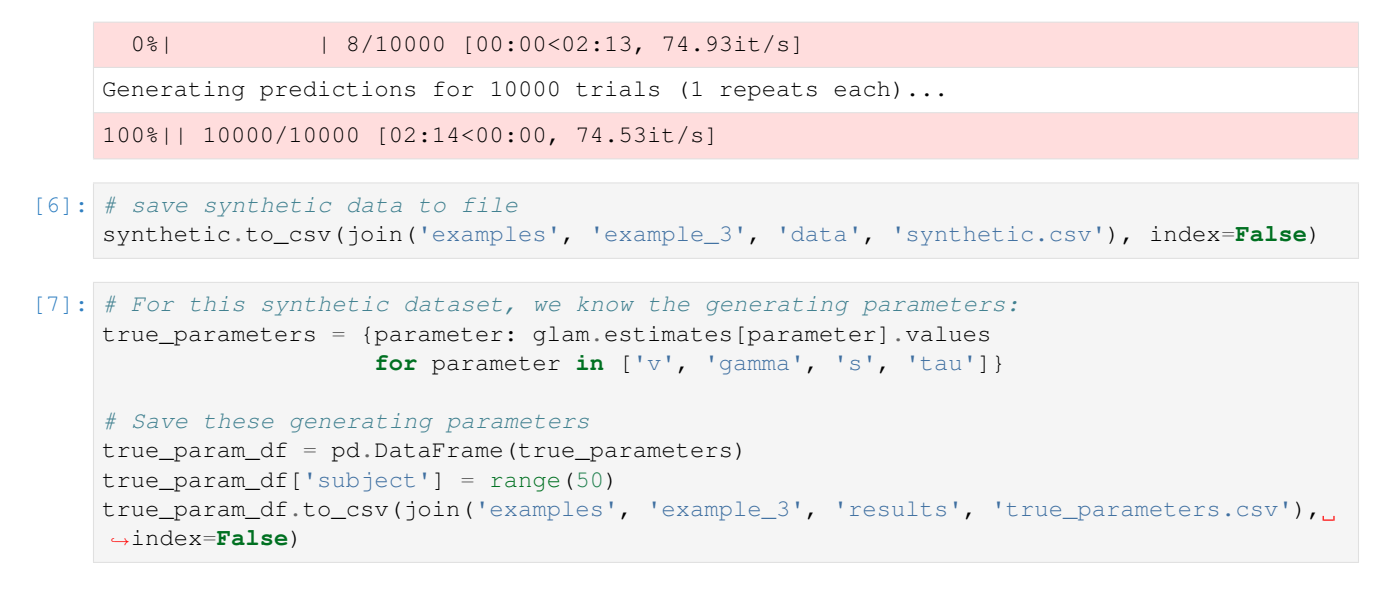

The synthetic dataset should resemble the empirically observed data closely. If there are major discrepancies between the synthetic and observed data, this indicates that GLAM might not be a good candidate model for the data at hand.

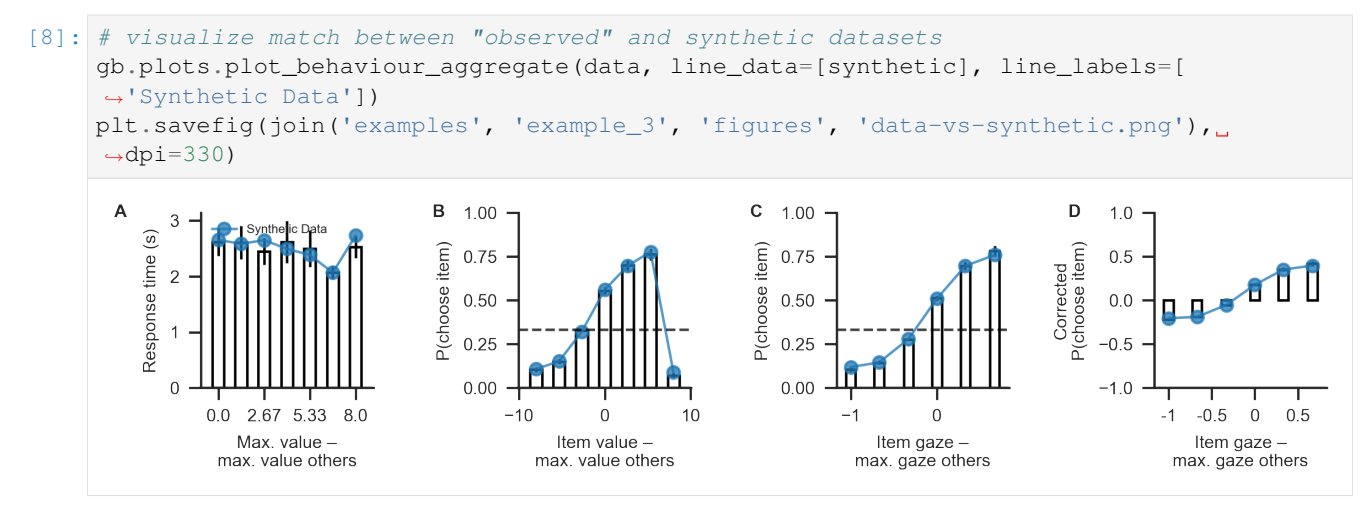

#### **4. Parameter re-estimation**

Next, we create a new model instance, attach the synthetic data, build a model and re-estimate its parameters:

```
[9]: np.random.seed(9)
    glam_rec = gb.GLAM(data=synthetic)
    glam_rec.make_model(kind='individual')
    glam_rec.fit(method='MCMC',
                 draws=5000,
                 tune=5000,
                  chains=4)
    Generating single subject models for 50 subjects...
    Fitting 50 model(s) using MCMC...
      Fitting model 1 of 50...
    Multiprocess sampling (4 chains in 4 jobs)
    CompoundStep
```

```
>Metropolis: [tau]
>Metropolis: [s]
>Metropolis: [gamma]
>Metropolis: [v]
Sampling 4 chains: 100%|| 40000/40000 [00:27<00:00, 1478.20draws/s]
The number of effective samples is smaller than 10% for some parameters.
 Fitting model 2 of 50...
Multiprocess sampling (4 chains in 4 jobs)
CompoundStep
>Metropolis: [tau]
>Metropolis: [s]
>Metropolis: [gamma]
>Metropolis: [v]
Sampling 4 chains: 100%|| 40000/40000 [00:26<00:00, 1493.62draws/s]
The number of effective samples is smaller than 10% for some parameters.
 Fitting model 3 of 50...
Multiprocess sampling (4 chains in 4 jobs)
CompoundStep
>Metropolis: [tau]
>Metropolis: [s]
>Metropolis: [gamma]
>Metropolis: [v]
Sampling 4 chains: 100%|| 40000/40000 [00:26<00:00, 1483.86draws/s]
The number of effective samples is smaller than 10% for some parameters.
 Fitting model 4 of 50...
Multiprocess sampling (4 chains in 4 jobs)
CompoundStep
>Metropolis: [tau]
>Metropolis: [s]
>Metropolis: [gamma]
>Metropolis: [v]
Sampling 4 chains: 100%|| 40000/40000 [00:27<00:00, 1474.95draws/s]
The number of effective samples is smaller than 10% for some parameters.
 Fitting model 5 of 50...
Multiprocess sampling (4 chains in 4 jobs)
CompoundStep
>Metropolis: [tau]
>Metropolis: [s]
>Metropolis: [gamma]
>Metropolis: [v]
Sampling 4 chains: 100%|| 40000/40000 [00:27<00:00, 1459.54draws/s]
The number of effective samples is smaller than 10% for some parameters.
 Fitting model 6 of 50...
Multiprocess sampling (4 chains in 4 jobs)
CompoundStep
>Metropolis: [tau]
>Metropolis: [s]
>Metropolis: [gamma]
>Metropolis: [v]
Sampling 4 chains: 100%|| 40000/40000 [00:26<00:00, 1491.87draws/s]
The number of effective samples is smaller than 10% for some parameters.
```

```
Fitting model 7 of 50...
Multiprocess sampling (4 chains in 4 jobs)
CompoundStep
>Metropolis: [tau]
>Metropolis: [s]
>Metropolis: [gamma]
>Metropolis: [v]
Sampling 4 chains: 100%|| 40000/40000 [00:29<00:00, 1345.92draws/s]
The number of effective samples is smaller than 10% for some parameters.
Fitting model 8 of 50...
Multiprocess sampling (4 chains in 4 jobs)
CompoundStep
>Metropolis: [tau]
>Metropolis: [s]
>Metropolis: [gamma]
>Metropolis: [v]
Sampling 4 chains: 100%|| 40000/40000 [00:29<00:00, 1351.26draws/s]
The number of effective samples is smaller than 10% for some parameters.
 Fitting model 9 of 50...
Multiprocess sampling (4 chains in 4 jobs)
CompoundStep
>Metropolis: [tau]
>Metropolis: [s]
>Metropolis: [gamma]
>Metropolis: [v]
Sampling 4 chains: 100%|| 40000/40000 [00:27<00:00, 1456.77draws/s]
The number of effective samples is smaller than 10% for some parameters.
 Fitting model 10 of 50...
Multiprocess sampling (4 chains in 4 jobs)
CompoundStep
>Metropolis: [tau]
>Metropolis: [s]
>Metropolis: [gamma]
>Metropolis: [v]
Sampling 4 chains: 100%|| 40000/40000 [00:27<00:00, 1474.75draws/s]
The number of effective samples is smaller than 10% for some parameters.
Fitting model 11 of 50...
Multiprocess sampling (4 chains in 4 jobs)
CompoundStep
>Metropolis: [tau]
>Metropolis: [s]
>Metropolis: [gamma]
>Metropolis: [v]
Sampling 4 chains: 100%|| 40000/40000 [00:27<00:00, 1470.08draws/s]
The number of effective samples is smaller than 10% for some parameters.
 Fitting model 12 of 50...
Multiprocess sampling (4 chains in 4 jobs)
CompoundStep
>Metropolis: [tau]
>Metropolis: [s]
>Metropolis: [gamma]
```

```
>Metropolis: [v]
Sampling 4 chains: 100%|| 40000/40000 [00:27<00:00, 1466.79draws/s]
The number of effective samples is smaller than 10% for some parameters.
 Fitting model 13 of 50...
Multiprocess sampling (4 chains in 4 jobs)
CompoundStep
>Metropolis: [tau]
>Metropolis: [s]
>Metropolis: [gamma]
>Metropolis: [v]
Sampling 4 chains: 100%|| 40000/40000 [00:27<00:00, 1475.07draws/s]
The number of effective samples is smaller than 10% for some parameters.
 Fitting model 14 of 50...
Multiprocess sampling (4 chains in 4 jobs)
CompoundStep
>Metropolis: [tau]
>Metropolis: [s]
>Metropolis: [gamma]
>Metropolis: [v]
Sampling 4 chains: 100%|| 40000/40000 [00:27<00:00, 1472.22draws/s]
The number of effective samples is smaller than 10% for some parameters.
 Fitting model 15 of 50...
Multiprocess sampling (4 chains in 4 jobs)
CompoundStep
>Metropolis: [tau]
>Metropolis: [s]
>Metropolis: [gamma]
>Metropolis: [v]
Sampling 4 chains: 100%|| 40000/40000 [00:27<00:00, 1474.12draws/s]
The number of effective samples is smaller than 10% for some parameters.
 Fitting model 16 of 50...
Multiprocess sampling (4 chains in 4 jobs)
CompoundStep
>Metropolis: [tau]
>Metropolis: [s]
>Metropolis: [gamma]
>Metropolis: [v]
Sampling 4 chains: 100%|| 40000/40000 [00:27<00:00, 1474.44draws/s]
The number of effective samples is smaller than 10% for some parameters.
 Fitting model 17 of 50...
Multiprocess sampling (4 chains in 4 jobs)
CompoundStep
>Metropolis: [tau]
>Metropolis: [s]
>Metropolis: [gamma]
>Metropolis: [v]
Sampling 4 chains: 100%|| 40000/40000 [00:27<00:00, 1458.41draws/s]
The number of effective samples is smaller than 10% for some parameters.
 Fitting model 18 of 50...
```

```
Multiprocess sampling (4 chains in 4 jobs)
CompoundStep
>Metropolis: [tau]
>Metropolis: [s]
>Metropolis: [gamma]
>Metropolis: [v]
Sampling 4 chains: 100%|| 40000/40000 [00:27<00:00, 1472.54draws/s]
The number of effective samples is smaller than 10% for some parameters.
 Fitting model 19 of 50...
Multiprocess sampling (4 chains in 4 jobs)
CompoundStep
>Metropolis: [tau]
>Metropolis: [s]
>Metropolis: [gamma]
>Metropolis: [v]
Sampling 4 chains: 100%|| 40000/40000 [00:27<00:00, 1471.98draws/s]
The number of effective samples is smaller than 10% for some parameters.
Fitting model 20 of 50...
Multiprocess sampling (4 chains in 4 jobs)
CompoundStep
>Metropolis: [tau]
>Metropolis: [s]
>Metropolis: [gamma]
>Metropolis: [v]
Sampling 4 chains: 100%|| 40000/40000 [00:27<00:00, 1472.00draws/s]
The number of effective samples is smaller than 10% for some parameters.
 Fitting model 21 of 50...
Multiprocess sampling (4 chains in 4 jobs)
CompoundStep
>Metropolis: [tau]
>Metropolis: [s]
>Metropolis: [gamma]
>Metropolis: [v]
Sampling 4 chains: 100%|| 40000/40000 [00:27<00:00, 1471.14draws/s]
The number of effective samples is smaller than 10% for some parameters.
Fitting model 22 of 50...
Multiprocess sampling (4 chains in 4 jobs)
CompoundStep
>Metropolis: [tau]
>Metropolis: [s]
>Metropolis: [gamma]
>Metropolis: [v]
Sampling 4 chains: 100%|| 40000/40000 [00:27<00:00, 1463.96draws/s]
The number of effective samples is smaller than 10% for some parameters.
 Fitting model 23 of 50...
Multiprocess sampling (4 chains in 4 jobs)
CompoundStep
>Metropolis: [tau]
>Metropolis: [s]
>Metropolis: [gamma]
>Metropolis: [v]
Sampling 4 chains: 100%|| 40000/40000 [00:27<00:00, 1470.77draws/s]
The number of effective samples is smaller than 10% for some parameters.
```

```
Fitting model 24 of 50...
Multiprocess sampling (4 chains in 4 jobs)
CompoundStep
>Metropolis: [tau]
>Metropolis: [s]
>Metropolis: [gamma]
>Metropolis: [v]
Sampling 4 chains: 100%|| 40000/40000 [00:27<00:00, 1459.38draws/s]
The number of effective samples is smaller than 10% for some parameters.
Fitting model 25 of 50...
Multiprocess sampling (4 chains in 4 jobs)
CompoundStep
>Metropolis: [tau]
>Metropolis: [s]
>Metropolis: [gamma]
>Metropolis: [v]
Sampling 4 chains: 100%|| 40000/40000 [00:27<00:00, 1457.87draws/s]
The number of effective samples is smaller than 10% for some parameters.
 Fitting model 26 of 50...
Multiprocess sampling (4 chains in 4 jobs)
CompoundStep
>Metropolis: [tau]
>Metropolis: [s]
>Metropolis: [gamma]
>Metropolis: [v]
Sampling 4 chains: 100%|| 40000/40000 [00:27<00:00, 1466.27draws/s]
The number of effective samples is smaller than 10% for some parameters.
 Fitting model 27 of 50...
Multiprocess sampling (4 chains in 4 jobs)
CompoundStep
>Metropolis: [tau]
>Metropolis: [s]
>Metropolis: [gamma]
>Metropolis: [v]
Sampling 4 chains: 100%|| 40000/40000 [00:27<00:00, 1466.23draws/s]
The number of effective samples is smaller than 10% for some parameters.
 Fitting model 28 of 50...
Multiprocess sampling (4 chains in 4 jobs)
CompoundStep
>Metropolis: [tau]
>Metropolis: [s]
>Metropolis: [gamma]
>Metropolis: [v]
Sampling 4 chains: 100%|| 40000/40000 [00:27<00:00, 1467.44draws/s]
The number of effective samples is smaller than 10% for some parameters.
 Fitting model 29 of 50...
Multiprocess sampling (4 chains in 4 jobs)
CompoundStep
>Metropolis: [tau]
>Metropolis: [s]
>Metropolis: [gamma]
```
>Metropolis: [v]

```
Sampling 4 chains: 100%|| 40000/40000 [00:27<00:00, 1466.37draws/s]
The number of effective samples is smaller than 10% for some parameters.
 Fitting model 30 of 50...
Multiprocess sampling (4 chains in 4 jobs)
CompoundStep
>Metropolis: [tau]
>Metropolis: [s]
>Metropolis: [gamma]
>Metropolis: [v]
Sampling 4 chains: 100%|| 40000/40000 [00:27<00:00, 1463.82draws/s]
The number of effective samples is smaller than 10% for some parameters.
 Fitting model 31 of 50...
Multiprocess sampling (4 chains in 4 jobs)
CompoundStep
>Metropolis: [tau]
>Metropolis: [s]
>Metropolis: [gamma]
>Metropolis: [v]
Sampling 4 chains: 100%|| 40000/40000 [00:27<00:00, 1468.31draws/s]
The number of effective samples is smaller than 10% for some parameters.
 Fitting model 32 of 50...
Multiprocess sampling (4 chains in 4 jobs)
CompoundStep
>Metropolis: [tau]
>Metropolis: [s]
>Metropolis: [gamma]
>Metropolis: [v]
Sampling 4 chains: 100%|| 40000/40000 [00:27<00:00, 1467.64draws/s]
The number of effective samples is smaller than 10% for some parameters.
 Fitting model 33 of 50...
Multiprocess sampling (4 chains in 4 jobs)
CompoundStep
>Metropolis: [tau]
>Metropolis: [s]
>Metropolis: [gamma]
>Metropolis: [v]
Sampling 4 chains: 100%|| 40000/40000 [00:27<00:00, 1471.74draws/s]
The number of effective samples is smaller than 10% for some parameters.
 Fitting model 34 of 50...
Multiprocess sampling (4 chains in 4 jobs)
CompoundStep
>Metropolis: [tau]
>Metropolis: [s]
>Metropolis: [gamma]
>Metropolis: [v]
```

```
Fitting model 35 of 50...
```
Sampling 4 chains: 100%|| 40000/40000 [00:27<00:00, 1475.38draws/s] The number of effective samples is smaller than 10% for some parameters.

(continued from previous page)

```
Multiprocess sampling (4 chains in 4 jobs)
CompoundStep
>Metropolis: [tau]
>Metropolis: [s]
>Metropolis: [gamma]
>Metropolis: [v]
Sampling 4 chains: 100%|| 40000/40000 [00:27<00:00, 1467.14draws/s]
The number of effective samples is smaller than 10% for some parameters.
 Fitting model 36 of 50...
Multiprocess sampling (4 chains in 4 jobs)
CompoundStep
>Metropolis: [tau]
>Metropolis: [s]
>Metropolis: [gamma]
>Metropolis: [v]
Sampling 4 chains: 100%|| 40000/40000 [00:27<00:00, 1463.10draws/s]
The number of effective samples is smaller than 10% for some parameters.
Fitting model 37 of 50...
Multiprocess sampling (4 chains in 4 jobs)
CompoundStep
>Metropolis: [tau]
>Metropolis: [s]
>Metropolis: [gamma]
>Metropolis: [v]
Sampling 4 chains: 100%|| 40000/40000 [00:27<00:00, 1469.14draws/s]
The number of effective samples is smaller than 10% for some parameters.
 Fitting model 38 of 50...
Multiprocess sampling (4 chains in 4 jobs)
CompoundStep
>Metropolis: [tau]
>Metropolis: [s]
>Metropolis: [gamma]
>Metropolis: [v]
Sampling 4 chains: 100%|| 40000/40000 [00:27<00:00, 1467.60draws/s]
The number of effective samples is smaller than 10% for some parameters.
Fitting model 39 of 50...
Multiprocess sampling (4 chains in 4 jobs)
CompoundStep
>Metropolis: [tau]
>Metropolis: [s]
>Metropolis: [gamma]
>Metropolis: [v]
Sampling 4 chains: 100%|| 40000/40000 [00:27<00:00, 1471.39draws/s]
The number of effective samples is smaller than 10% for some parameters.
 Fitting model 40 of 50...
Multiprocess sampling (4 chains in 4 jobs)
CompoundStep
>Metropolis: [tau]
>Metropolis: [s]
>Metropolis: [gamma]
>Metropolis: [v]
Sampling 4 chains: 100%|| 40000/40000 [00:27<00:00, 1466.50draws/s]
The number of effective samples is smaller than 10% for some parameters.
```

```
Fitting model 41 of 50...
Multiprocess sampling (4 chains in 4 jobs)
CompoundStep
>Metropolis: [tau]
>Metropolis: [s]
>Metropolis: [gamma]
>Metropolis: [v]
Sampling 4 chains: 100%|| 40000/40000 [00:27<00:00, 1465.58draws/s]
The number of effective samples is smaller than 10% for some parameters.
Fitting model 42 of 50...
Multiprocess sampling (4 chains in 4 jobs)
CompoundStep
>Metropolis: [tau]
>Metropolis: [s]
>Metropolis: [gamma]
>Metropolis: [v]
Sampling 4 chains: 100%|| 40000/40000 [00:27<00:00, 1470.44draws/s]
The number of effective samples is smaller than 10% for some parameters.
 Fitting model 43 of 50...
Multiprocess sampling (4 chains in 4 jobs)
CompoundStep
>Metropolis: [tau]
>Metropolis: [s]
>Metropolis: [gamma]
>Metropolis: [v]
Sampling 4 chains: 100%|| 40000/40000 [00:27<00:00, 1469.98draws/s]
The number of effective samples is smaller than 25% for some parameters.
 Fitting model 44 of 50...
Multiprocess sampling (4 chains in 4 jobs)
CompoundStep
>Metropolis: [tau]
>Metropolis: [s]
>Metropolis: [gamma]
>Metropolis: [v]
Sampling 4 chains: 100%|| 40000/40000 [00:27<00:00, 1472.19draws/s]
The number of effective samples is smaller than 10% for some parameters.
 Fitting model 45 of 50...
Multiprocess sampling (4 chains in 4 jobs)
CompoundStep
>Metropolis: [tau]
>Metropolis: [s]
>Metropolis: [gamma]
>Metropolis: [v]
Sampling 4 chains: 100%|| 40000/40000 [00:27<00:00, 1465.69draws/s]
The number of effective samples is smaller than 10% for some parameters.
 Fitting model 46 of 50...
Multiprocess sampling (4 chains in 4 jobs)
CompoundStep
>Metropolis: [tau]
>Metropolis: [s]
>Metropolis: [gamma]
```

```
>Metropolis: [v]
     Sampling 4 chains: 100%|| 40000/40000 [00:27<00:00, 1473.98draws/s]
     The number of effective samples is smaller than 10% for some parameters.
       Fitting model 47 of 50...
     Multiprocess sampling (4 chains in 4 jobs)
     CompoundStep
     >Metropolis: [tau]
     >Metropolis: [s]
     >Metropolis: [gamma]
     >Metropolis: [v]
     Sampling 4 chains: 100%|| 40000/40000 [00:27<00:00, 1466.34draws/s]
     The number of effective samples is smaller than 10% for some parameters.
       Fitting model 48 of 50...
     Multiprocess sampling (4 chains in 4 jobs)
     CompoundStep
     >Metropolis: [tau]
     >Metropolis: [s]
     >Metropolis: [gamma]
     >Metropolis: [v]
     Sampling 4 chains: 100%|| 40000/40000 [00:27<00:00, 1464.09draws/s]
     The number of effective samples is smaller than 10% for some parameters.
       Fitting model 49 of 50...
     Multiprocess sampling (4 chains in 4 jobs)
     CompoundStep
     >Metropolis: [tau]
     >Metropolis: [s]
     >Metropolis: [gamma]
     >Metropolis: [v]
     Sampling 4 chains: 100%|| 40000/40000 [00:27<00:00, 1468.90draws/s]
     The number of effective samples is smaller than 10% for some parameters.
       Fitting model 50 of 50...
     Multiprocess sampling (4 chains in 4 jobs)
     CompoundStep
     >Metropolis: [tau]
     >Metropolis: [s]
     >Metropolis: [gamma]
     >Metropolis: [v]
     Sampling 4 chains: 100%|| 40000/40000 [00:27<00:00, 1463.18draws/s]
     The number of effective samples is smaller than 25% for some parameters.
     /!\ Automatically setting parameter precision...
[10]: # save recovered estimates to file
```

```
glam_rec.estimates.to_csv(join('examples', 'example_3', 'results', 'glam_rec_
˓→estimates.csv'), index=False)
```
#### **5. Comparison of generating and recovered estimates**

Finally, the recovered and generating parameters can be compared. If the recovered parameters do not match the generating parameters, the parameters cannot be identified given this specific dataset. In this case, parameter estimates should not be interpreted.

If, on the other hand, generating and recovered parameters do align, the parameters have been recovered successfully. This indicates that the model's parameters can be identified unambiguously given the general characteristics of the dataset and thereby increases confidence that the parameters obtained from the empirical data are valid and can be interpreted.

```
[11]: def plot_recovery_individual(model, generating_parameters,
                                    parameters=['v', 'gamma', 's', 'tau'],
                                    xlimits=dict (v=[-0.1, 0.1],
                                                 gamma=[-0.25, 0.25],
                                                  s=[-0.075, 0.075],
                                                 tau=[-1, 1]),
                                    figsize=gb.plots.cm2inch(18, 6),
                                    fontsize=7):
          "''"''"''"Plot parameter recovery results from individually fitted models.
          Aras:
             model: Fitted GLAM model of type 'individual'
              generating_parameters (dict): Dictionary of data generating parameters
              parameters (list, optional): List of parameters to include
              figsize (tuple, optional): Figure size
          "''"''"parameter_names = {\{\nabla \nabla : \nabla \nabla \},
                              'gamma': r'$\gamma$',
                              's': r'$\sigma$',
                              'tau': r'$\tau$'}
          n_individuals = len(generating_parameters[parameters[0]])
         n_parameters = len(parameters)
          # Construct long dataframe,
          # every row is one parameter of one subject
         recovery = []
          for parameter in parameters:
              recovery_p = model.estimates[['subject', parameter, parameter + '_hpd_2.5', _
      ˓→parameter + '_hpd_97.5']].copy()
              recovery_p.rename({parameter: 'recovered',
                                  parameter + '_hpd_2.5': 'recovered_hpd_lower',
                                  parameter + '_hpd_97.5': 'recovered_hpd_upper'},
                                 axis=1, inplace=True)
              recovery_p['parameter'] = parameter
              recovery_p['generating'] = generating_parameters[parameter]
              recovery.append(recovery_p)
          recovery = pd.concat(recovery)
          recovery['success'] = ((recovery['generating'] > recovery['recovered_hpd_lower'])
      ˓→&
                                  (recovery['generating'] < recovery['recovered_hpd_upper
      ˓→'])).values
          # Plot
          fig = plt.figure(figsize=figsize, dpi=330)
          axs = \{\}for p, parameter in enumerate(parameters):
              axis[(0, p)] = plt.subplot2grid((5, 4), (0, p), rowspan=1)axis[ (1, p) ] = plt.subplot2grid( (5, 4), (2, p), rowspan=4, sharex=axis[ (0, p) ] )
```

```
(continued from previous page)
```

```
for p, parameter in enumerate(parameters):
       parameter_df = recovery.loc[recovery['parameter'] == parameter]
       # Histogram of differences
       delta = (parameter_df['recovered'] - parameter_df['generating']).values
       axs[(0, p)].hist(delta,
                         color='black', alpha=0.3,
                        bins=np.linspace(*xlimits[parameter], 21))
       axs[(0, p)].axvline(0,
                            color='black', linewidth=0.5, alpha=0.7)
       axs[(0, p)].set_ylabel('Freq.',
                               fontsize=fontsize)
       for label in axs[(0, p)].get_xticklabels():
           label.set_visible(False)
       # Individual HPDs around true value
       ## Success Color coding
       color = np.array(['red', 'green'])[parameter_df['success'].values.astype(int)]
       ## Vertical, indicating zero difference
       axs[(1, p)].axvline(0, color='black', zorder=-1, linewidth=0.5, alpha=0.7)
       ## Difference posterior mean - generating
       axs[(1, p)].scatter(x=delta,
                  y=range(n_individuals),
                  color=color,
                  s=4,
                  marker='o', facecolor='white',
                  zorder=2)
       ## HPD
       axs[(1, p)].hlines(y=range(n_individuals),
                          xmin=parameter_df['recovered_hpd_lower'].values -
˓→parameter_df['generating'].values,
                           xmax=parameter_df['recovered_hpd_upper'].values -
˓→parameter_df['generating'].values,
                           linewidth=0.5,
                           zorder=1,
                          color=color)
       ## Labels
       axs[(1, p)].set_xlabel(r'$\Delta$' + parameter_names[parameter],
                     fontsize=fontsize)
       axs[(1, p)].set_ylabel('Participant',
                     fontsize=fontsize)
       ## Limits
       axs[(1, p)].set_xlim(*xlimits[parameter])
       ## Panel Labels
       from string import ascii_uppercase
       for label, ax in zip(list(ascii_uppercase),
                             [axs[i, p]
                              for i in [0, 1]
                              for p in range(len(parameters))]):
           ax.tick params(axis='both', which='major', labelsize=fontsize)
           ax.text(-0.3, 1.05, label, transform=ax.transAxes,
                    fontsize=fontsize, fontweight='bold', va='top')
       sns.despine()
```

```
fig.tight_layout(h_pad=-1)
    for ax in [axs[(1, p)]
                  for p in range(len(parameters))]:
        ax.set_yticks([])
return fig, axs
```
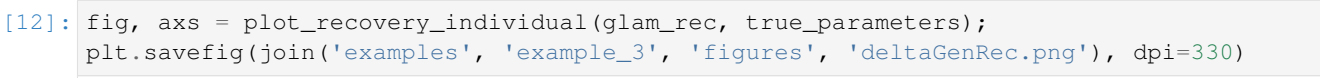

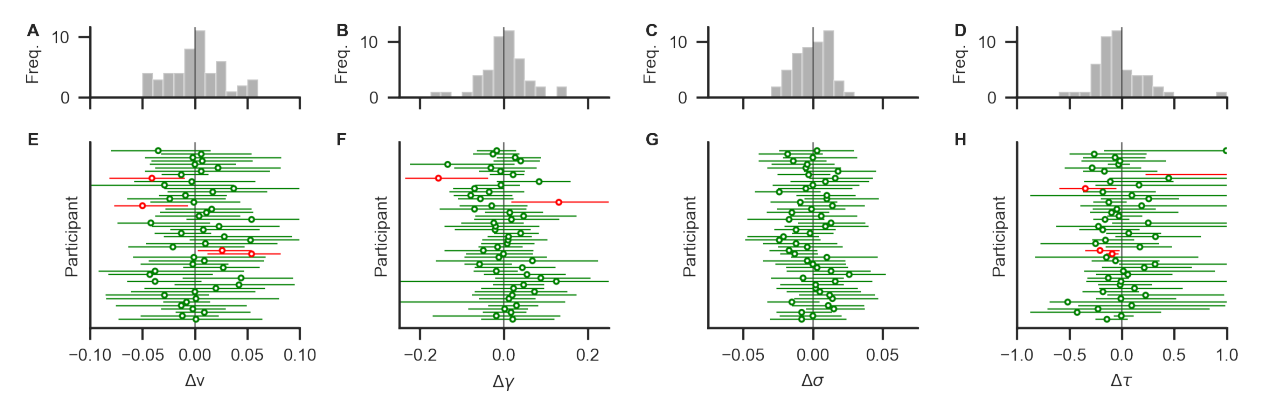

The lower row (E-H) shows deviations between known generating parameter values and recovered MAP estimates (circles) and their 95% HPDs (horizontal error bars) for each participant. Green (red) colour indicates that the true value is within (outside) the 95% HPD. Most parameters were recovered with small deviations. Panels A-D show distributions of deviations across individuals. Distributions are mostly centered around zero, indicating no systematic under- or overestimation (bias) across individuals.

Here, all parameters could be recovered as illustrated in the figure. For most individuals, the MAP estimates and their 95% HPDs are close to the known generating parameters. Across individuals, no systematic biases in the estimation can be identified.

#### **6. Conclusion**

In this example, we demonstrated how to perform a basic parameter recovery for a given dataset. When successful, this increases confidence that the parameters can be identified with the given dataset.

#### **7. References**

• Thomas, A. W., Molter, F., Krajbich, I., Heekeren, H. R., & Mohr, P. N. (2019). Gaze bias differences capture individual choice behaviour. Nature human behaviour, 3(6), 625. [\(Link to publisher\)](https://www.nature.com/articles/s41562-019-0584-8)

# CHAPTER 4

Indices and tables

- genindex
- search

Python Module Index

### g

glambox, [10](#page-13-0) glambox.analysis, [12](#page-15-0) glambox.plots, [14](#page-17-0)

### Index

## A

```
aggregate_group_level_data() (in module
simulate_group() (GLAM method), 11
       glambox.analysis), 13
aggregate_subject_level_data() (in module
       glambox.analysis), 12
```
# C

```
compare_models() (in module glambox.analysis), 14
compare_parameters() (in module glam-
       box.analysis), 13
compare_parameters() (in module glambox.plots),
        15
compute_waic() (GLAM method), 10
```
# E

exchange\_data() (*GLAM method*), [10](#page-13-1)

### F

fit() (*GLAM method*), [11](#page-14-0)

# G

GLAM (*class in glambox*), [10](#page-13-1) glambox (*module*), [10](#page-13-1) glambox.analysis (*module*), [12](#page-15-1) glambox.plots (*module*), [14](#page-17-1)

### M

```
make_model() (GLAM method), 11
```
### P

```
plot_behaviour_aggregate() (in module glam-
       box.plots), 14
plot_behaviour_associations() (in module
       glambox.plots), 14
plot_individual_fit() (in module glam-
       box.plots), 15
predict() (GLAM method), 11
```
# S

### T

traceplot() (*in module glambox.plots*), [16](#page-19-0)